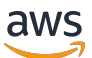

での製品としてのインフラストラクチャの実装 (IaP ) AWS

# AWS 規範ガイダンス

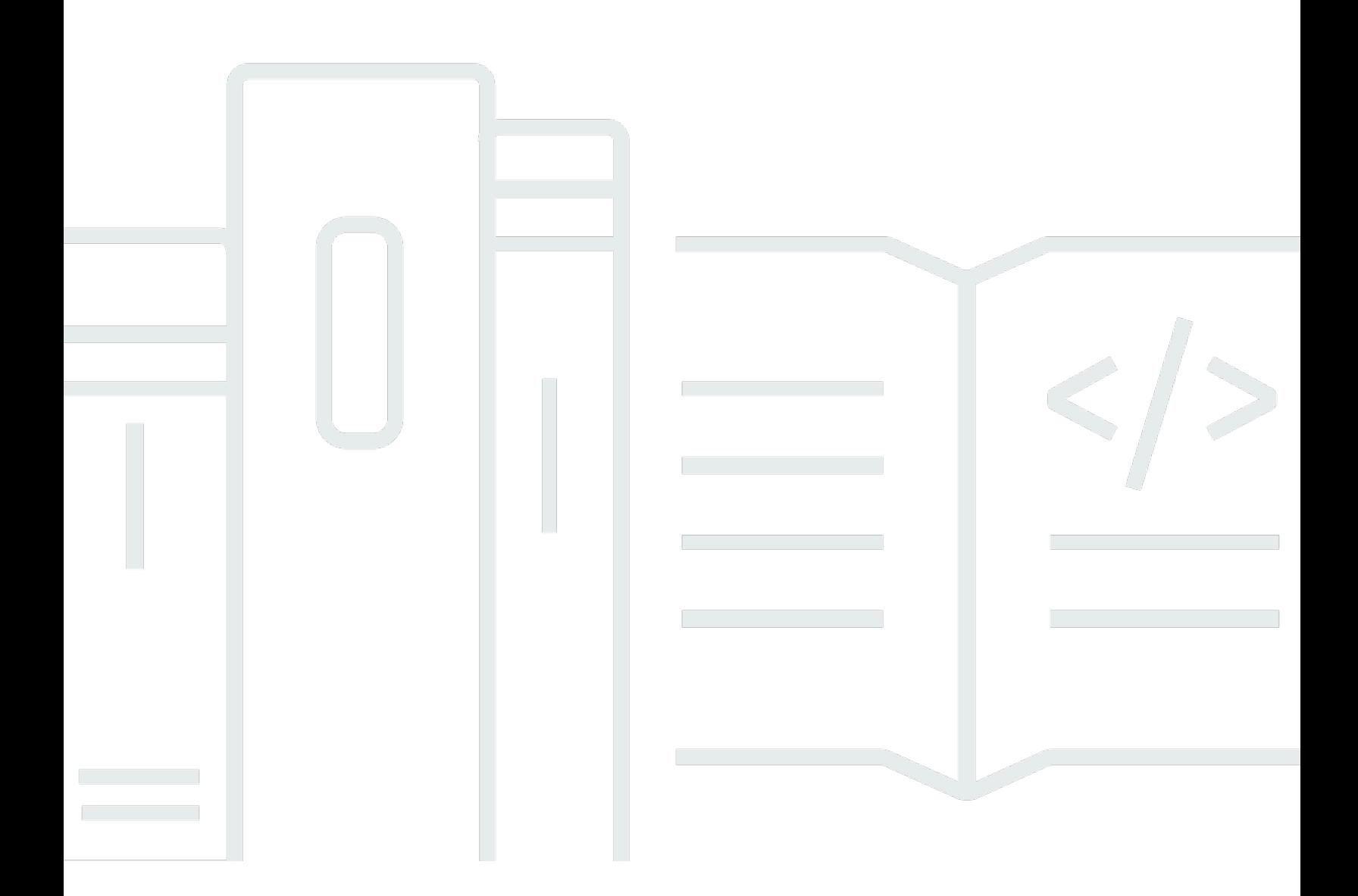

Copyright © 2024 Amazon Web Services, Inc. and/or its affiliates. All rights reserved.

# AWS 規範ガイダンス: での製品としてのインフラストラクチャの実装 (IaP ) AWS

Copyright © 2024 Amazon Web Services, Inc. and/or its affiliates. All rights reserved.

Amazon の商標およびトレードドレスは、Amazon 以外の製品およびサービスに使用することはで きません。また、お客様に誤解を与える可能性がある形式で、または Amazon の信用を損なう形式 で使用することもできません。Amazon が所有していないその他のすべての商標は、Amazon との提 携、関連、支援関係の有無にかかわらず、それら該当する所有者の資産です。

# **Table of Contents**

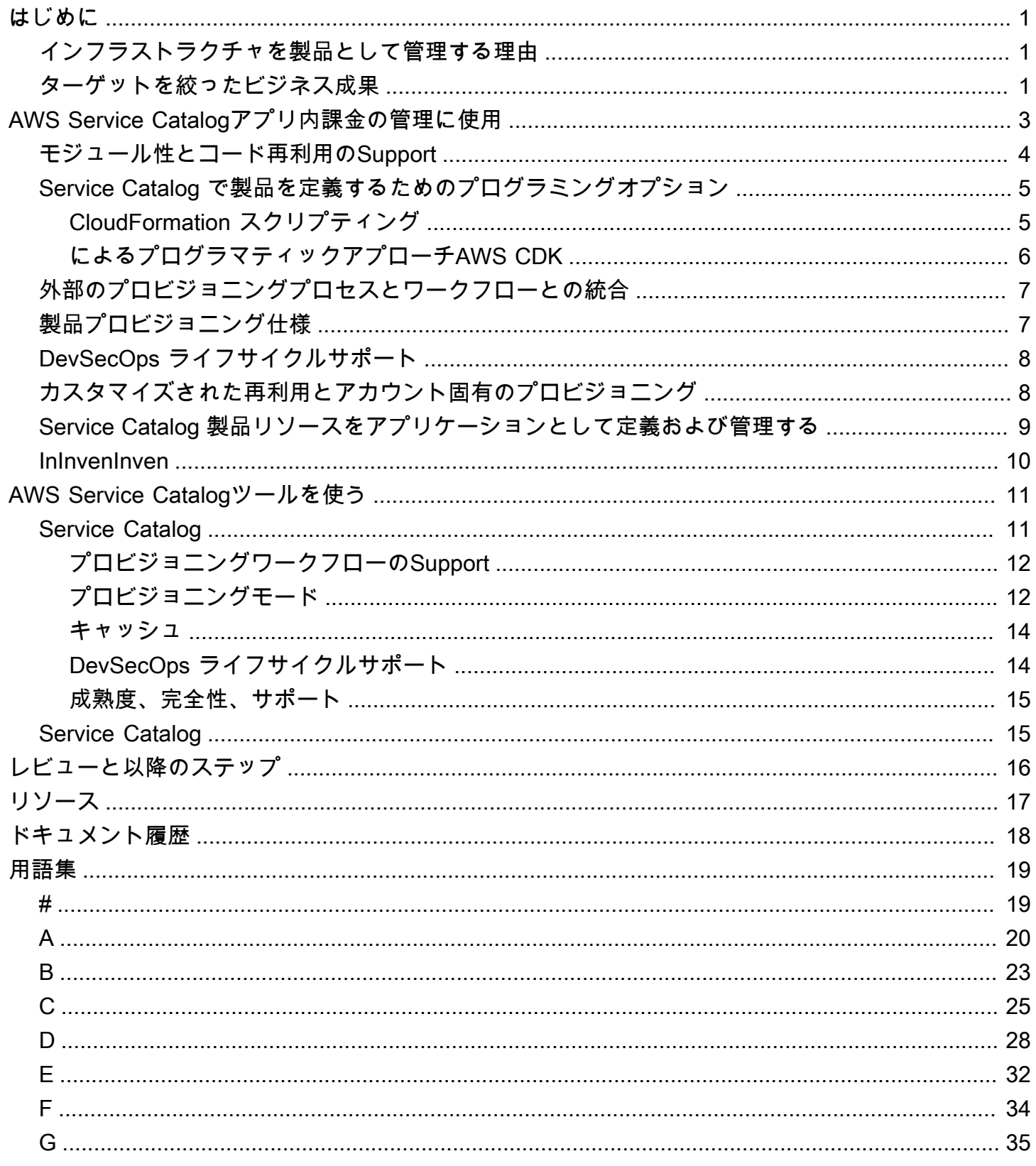

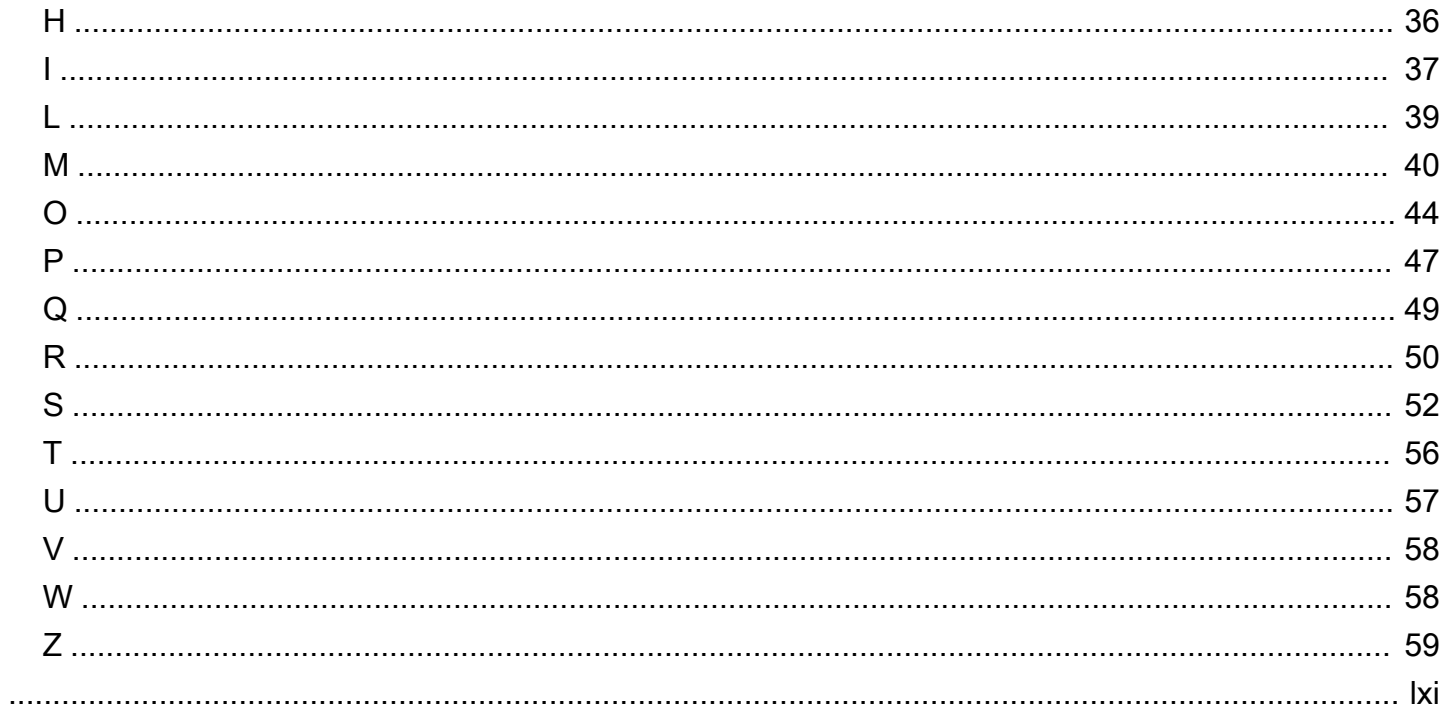

# <span id="page-4-0"></span>にiAPを実装するAWS

キルスティン・キスマイヤー、Amazon Web Services (AWS)

2023 年 1 月 ([ドキュメント履歴\)](#page-21-0)

このガイドでは、AWSインフラストラクチャを製品 (iAP) として管理する方法について説明しま す。IaP は、コードとしてのインフラストラクチャ (IaC) よりも高いレベルの抽象化と制御を実現し ますが、その目的を達成するために IaC メソッドを使用します。このガイドでは、iAPを管理するた めのツールについても説明し、各ツールがインフラストラクチャ管理の目標にどのように役立つかに ついても説明します。AWS サービスこのガイドの情報は、AWS Service Catalog非常に大規模な金 融セクター企業の支援イニシアチブから得た教訓に基づいています。

このガイドは、さまざまな組織ユーザー、ビジネスユニット、AWS クラウドおよびサードパーティ に必要に応じて簡単に割り当てて承認できる機能的なインフラストラクチャサービスを開発したい ユーザーを対象としています。

## <span id="page-4-1"></span>インフラストラクチャを製品として管理する理由

インフラストラクチャリソースを製品として管理することの利点は、コンシューマー機能を標準化さ れた定義と構成を持つリソースのセットとしてパッケージ化できることです。製品は、AWS組織が 機能の割り当てと利用方法を管理および制御するための便利な方法を提供します。製品は、[指定され](https://docs.aws.amazon.com/organizations/latest/userguide/orgs_getting-started_concepts.html) [た組織単位 \(OU\)](https://docs.aws.amazon.com/organizations/latest/userguide/orgs_getting-started_concepts.html) のみに制限される場合や、それらの機能を必要とする個人のみに制限される場合が あります。AWS リージョン製品を特定のものに制限することもできます。

製品プロビジョニングモデルでは、製品の定義を一元的にカプセル化して更新することもできます。 その後、製品のアップデートを 1 回限り、または定期的に配布できます。その実装は時間の経過と ともに変化します。

## <span id="page-4-2"></span>ターゲットを絞ったビジネス成果

Organizations は常に、AWSインフラストラクチャを管理およびプロビジョニングするためのより良 い方法を模索しています。目標には以下が含まれる場合があります。

- 高度な俊敏性、信頼性、フォールトトレランス、一元管理を実現し、単一の構成ポイントで進化す る社内外の標準へのコンプライアンスを満たします。
- 特定のチームや個人が必要とするときにセルフサービスでアクセスできるようにしながら、インフ ラストラクチャを一元的に分散するためのロータッチまたはプッシュボタンメカニズム。
- 社内スタッフ、クライアントアカウント、AWSパートナーOUアカウントにインフラストラクチャ とサービスをプロビジョニングできます。また、特定のリージョンの特定のインフラストラクチャ コンポーネントにアクセスできる組織や組織を管理したい場合もあります。
- サードパーティのツール (など ServiceNow) やカスタムツールを使用して、企業資産やインフラス トラクチャへのアクセスやプロビジョニングのリクエストを管理する場合、AWSインフラストラ クチャとこれらのツールを簡単に統合できます。
- AWS数十または数百のターゲットアカウントに同時にインフラストラクチャをプロビジョニング できます。
- AWS複数のリソースをプロビジョニングして単一の機能を提供することをSupport します。
- 厳しいスケジュールの中で、必要なインフラストラクチャを備えた新しいアカウントを作成できま す。
- プロビジョニングしたインフラストラクチャのインベントリにアクセスでき、インフラストラク チャコンポーネントを更新または削除できます。
- プロビジョニングとメンテナンスのプロセスをより簡単に、より速く、より安全で信頼性の高いも のにするアプローチとテクノロジー。

# <span id="page-6-0"></span>AWS Service Catalogアプリ内課金の管理に使用

AWSは[、AWS Service CatalogA](https://aws.amazon.com/servicecatalog/)WSインフラストラクチャの管理とプロビジョニングを製品として サポートするというサービスを提供しています。Service Catalog を使用すると、プロビジョニング に必要なインフラストラクチャを製品セットとして迅速に定義し、それらの製品に対する権限を必要 な人に付与し、個々の製品に必要なプロビジョニングと更新のパターンを実装できます。

Service Catalog はによってバックアップされています[AWS CloudFormation。](https://aws.amazon.com/cloudformation/)Service Catalog の ポートフォリオ、製品、 CloudFormation およびそれらのプロビジョニングテンプレートはスタック として管理されます。これらのスタックは、次の 4 つの方法で定義できます。

- CloudFormation 標準テンプレートを使用する。
- [AWS Cloud Development Kit \(AWS CDK\)](https://docs.aws.amazon.com/cdk/v2/guide/getting_started.html)[およびService Catalog コンストラクトライブラリを、](https://docs.aws.amazon.com/cdk/api/v2/docs/aws-cdk-lib.aws_servicecatalog-readme.html)サ ポート対象の任意のプログラミング言語で使用します。
- サードパーティツールが提供するフレームワークを使用して、 CloudFormation スタックを記述す る宣言型メタデータからスタック定義を生成します。
- [Service Catalog API](https://docs.aws.amazon.com/servicecatalog/latest/dg/API_Reference.html) を使用する。この API は、製品のビルド以外のすべてのメソッドを提供しま す。ポートフォリオへの製品の追加、ポートフォリオからの製品の削除、製品とポートフォリオの タグ付け、管理上および運用上の製品サービスアクションの定義、ポートフォリオと製品定義の参 照と検索を行うことができます。

Service Catalog 製品の核となるのは、(パラメータ化によって) まとめてカスタマイズ可能な機能を 提供するように構成された 1AWS つ以上のリソースのセットです。たとえば、Service Catalog 製品 を定義することで、ターゲットアカウントの Amazon Simple Storage Service (Amazon S3) バケッ トをプロビジョニングできます。S3 バケットは、バケット名、アクセスを許可するインターネット アドレスの範囲、バケットにアクセスできるユーザーセット、ライフサイクル階層化ポリシー、バ ケットのバージョン管理仕様などの入力パラメータを含む製品です。製品の一部としてバケットへ のアクセスを提供するAWS Identity and Access Management (IAM) ロールを定義することもできま す。

Service Catalog 製品は 1 つ以上のポートフォリオに追加できます。Service Catalog ポートフォリオ は、一般的に同じ目的(分析、開発、クライアントアクセスサービス、パートナーアクセスサービス など)を果たすため、グループ化された製品の集まりです。

ユーザー、グループ、またはロールに、ポートフォリオレベルで製品をプロビジョニングするための アクセス権を与える権限を与えます。プロビジョニングの場合、製品は起動 IAM ロール (ロールを引 き受けることができる人なら誰でもセルフサービス方式で製品を起動する) か、製品をプロビジョニ

ングできる 1 [つ以上のアカウントを定義するスタックセットに関連付けられます](https://docs.aws.amazon.com/AWSCloudFormation/latest/UserGuide/stacksets-concepts.html#stacksets-concepts-stackset)。スタックセット を使用するには、Service Catalog ハブアカウントでService Catalog 管理者ロールを定義し、スタッ クセットの各ターゲットアカウントでService Catalog 製品プロビジョニング実行ロールを定義する 必要があります。

以下のセクションで、Service Catalog iAP (サービスカタログ) 機能がより詳しく説明されていま す。

#### トピック

- [モジュール性とコード再利用のSupport](#page-7-0)
- [Service Catalog で製品を定義するためのプログラミングオプション](#page-8-0)
- [外部のプロビジョニングプロセスとワークフローとの統合](#page-10-0)
- [製品プロビジョニング仕様](#page-10-1)
- [DevSecOps ライフサイクルサポート](#page-11-0)
- [カスタマイズされた再利用とアカウント固有のプロビジョニング](#page-11-1)
- [Service Catalog 製品リソースをアプリケーションとして定義および管理する](#page-12-0)
- [InInvenInven](#page-13-0)

## <span id="page-7-0"></span>モジュール性とコード再利用のSupport

AWSさまざまなリソースから製品を組み立てたり、他の製品から組み立てたりできます。理想的に は、リソースをモジュール方式で定義して、複数の製品で再利用できるようにすることです。リソー スレベルの再利用により、そのリソースタイプを使用するすべての製品ではなく、future 変更を 1 か 所で行うことができます。

Service Catalog には、製品レベルでの再利用性をサポートするチェーニングと呼ばれる機能があり ます。製品を 1 つ以上の他の製品と連結できます。たとえば、S3 ロギングバケット製品をより高い レベルの監視製品にチェーン化したい場合があります。チェーニングはモジュール化をサポートして いますが、依存関係を管理する必要があるため、操作がいくらか複雑になります。Service Catalog はチェーン製品間のバージョン管理を自動的に管理しないため、1 つの製品を変更しても、その製品 に依存する他の製品に影響が及ばないようにすることはできません。チェーニングは慎重に使用し、 バージョン管理と依存関係の維持を確実にする独自のメカニズムを開発してください。

Service Catalog では、 CloudFormation CloudFormation製品プロビジョニングテンプレートをス タックとしてネイティブにデプロイします。ただし、Service Catalog CloudFormation では製品ス タックの導入にいくつかの制限があります。特に、Service Catalog のプロビジョニングでは、再利 用可能なスクリプトセグメントを挿入したり、 CloudFormation ネストされたスクリプト (またはス タック) CloudFormation include を複数のレベルに参照したりするマクロはサポートされていませ ん。これらのService Catalog の制限により、 CloudFormation 再利用可能なテンプレートまたはコ ンポーネントから製品を定義する機能が制限されます。これは、 CloudFormationスタックをでネイ ティブに定義する場合の標準的なベストプラクティスです。

**a** Note

Service Catalog では、 CloudFormation これらの構成を使用するプロビジョニングテン プレートを使用して製品を適切に定義できます。ただし、includeマクロを使用した り、Service Catalog CloudFormation テンプレートに複数のレベルのスクリプトをネストし たりすると、プロビジョニング時にエラーが発生します。

これらの制限により、モジュラー型の再利用可能な製品を Service Catalog に実装することが難しく なる可能性があります。モジュール性が必要な場合は、[を使用して製品とそのプロビジョニングテン](#page-9-0) [プレートを実装するか](#page-9-0)、[AWSLabs Service Catalog ToolsAWS CDK プロジェクトのプロビジョニン](#page-14-0) [グワークフローとエンジンを使用することを検討してください](#page-14-0)。どちらの方法についても、このガイ ドで後述する。

# <span id="page-8-0"></span>Service Catalog で製品を定義するためのプログラミングオプショ ン

Service CatalogAWS を使用してインフラストラクチャをプロビジョニングする場合のプログラミ ングオプションには、 CloudFormationテンプレートとの 2AWS CDK つがあります。現在、Service Catalog 製品を定義するための宣言型またはコードなしのメカニズムはありません。

<span id="page-8-1"></span>CloudFormation スクリプティング

AWS CloudFormationは、AWSインフラストラクチャをプロビジョニングするための、実証済み の真の IaC ネイティブスクリプト言語です。 CloudFormation スクリプトは、AWS Management ConsoleまたはVisual Studio Code (またはシンプルなテキストエディタ) などの開発ツールやAWS Command Line Interface (AWS CLI) を使用して開発できます。

詳細については、「[CloudFormation ドキュメント」](https://docs.aws.amazon.com/AWSCloudFormation/latest/UserGuide/GettingStarted.html)を参照してください。 CloudFormation テンプレートを使用して Service Catalog 製品を指定する方法の詳細について は、[AWS::ServiceCatalog::CloudFormation CloudFormation ドキュメントの製品リソースを参照して](https://docs.aws.amazon.com/AWSCloudFormation/latest/UserGuide/aws-resource-servicecatalog-cloudformationproduct.html) [ください](https://docs.aws.amazon.com/AWSCloudFormation/latest/UserGuide/aws-resource-servicecatalog-cloudformationproduct.html)。

# <span id="page-9-0"></span>によるプログラマティックアプローチAWS CDK

は、AWSさまざまなプログラミング言語を使用してインフラストラクチャを定義および管理するた めの、AWS CDKエレガントで強力なオブジェクト指向プログラミングフレームワークを提供しま す。を使用して、AWS CDKAWSオブジェクト指向のきめ細かいカスタマイズやクラスフレームワー クの拡張を開発できます。AWS CDKは、より高度なインフラストラクチャのニーズに合わせてカ スタマイズしたいユーザーで、AWS サービス必要なプログラミングスキルと経験を持っているユー ザー向けです。

を使用して Service Catalog ソリューションを実装するにはAWS CDK、組み込みの Service Catalog クラスを使用して製品とポートフォリオを定義します。これらのクラスは、AWS CDK [aws-cdk](https://docs.aws.amazon.com/cdk/api/v2/docs/aws-cdk-lib.aws_servicecatalog-readme.html)[lib.aws\\_servicecatalog モジュールによって提供されます。](https://docs.aws.amazon.com/cdk/api/v2/docs/aws-cdk-lib.aws_servicecatalog-readme.html)

AWS CDKを使用して、さまざまな方法で製品を実装できます。製品のプロビジョニン グテンプレートをに記述しなくても済むように、また再利用性を維持するために、AWS CD[KProductStackプロビジョニングテンプレートを表すクラスを使用することをお勧めしま](https://docs.aws.amazon.com/cdk/api/v2/docs/aws-cdk-lib.aws_servicecatalog.ProductStack.html) [す](https://docs.aws.amazon.com/cdk/api/v2/docs/aws-cdk-lib.aws_servicecatalog.ProductStack.html)。 CloudFormation ProductStackインスタンスは、AWS CDKプログラムでリソースを追 加するスタックです。たとえば、S3 バケット、IAM ロール、Amazon CloudWatch ログを追加 できます。を呼び出して、ProductStackservicecatalog.CloudFormationProduct定 義済みのインスタンスにプロビジョニングテンプレートとしてインスタンスを追加する とservicecatalog.CloudFormationTemplate.fromProductStack (<ProductStack instance>)、AWS CDK CloudFormationが自動的にテンプレートを生成します。

Amazon S3 製品の JavaProductStack 実装の例を次に示します。

```
import * as s3 from 'aws-cdk-lib/aws-s3';
import * as cdk from 'aws-cdk-lib'; 
class S3BucketProduct extends servicecatalog.ProductStack { 
   constructor(scope: Construct, id: string) { 
     super(scope, id); 
     new s3.Bucket(this, 'BucketProduct'); 
   }
} 
const product = new servicecatalog.CloudFormationProduct(this, 'Product', { 
   productName: "My Product", 
   owner: "Product Owner", 
   productVersions: [ 
     {
```

```
 productVersionName: "v1", 
       cloudFormationTemplate: 
  servicecatalog.CloudFormationTemplate.fromProductStack(new S3BucketProduct(this, 
  'S3BucketProduct')), 
     }, 
   ],
});
```
AWS CDKには、継続的な統合や継続的なデプロイ (CI/CD) パイプラインが組み込まれています。こ れらの組み込みパイプラインとソフトウェア開発ライフサイクル (SDLC) プロセスは、独自のプロセ ス標準と目的に合わせてカスタマイズできます。

AWS CDKカスタムクラスは他のクラスから継承して特殊な機能を提供でき、クラスは他のクラス のインスタンスから構成できます。AWS CDK共有クラスフレームワークを使用して複数の Service Catalog 製品を実装する場合は、特に複数の開発チームにわたるバージョン管理や互換性への影響を 考慮してください。変更に後方互換性があることを確認するか、ある製品に対してクラスを変更して も別の製品に影響を与えないように、バージョン管理スキームに従っていることを確認する必要があ ります。

<span id="page-10-0"></span>詳細については、「[AWS CDK ドキュメント](https://docs.aws.amazon.com/cdk/v2/guide/home.html)」を参照してください。

# 外部のプロビジョニングプロセスとワークフローとの統合

AWSSDK API またはを使用してService Catalog コンポーネントを操作できますAWS CLI。[AWSSDK Service Catalog API を使用すると、Service Catalog](https://docs.aws.amazon.com/servicecatalog/latest/dg/service-catalog-api-overview.html) API 呼び出しを統合できる任意 のツールからService Catalog 製品を管理できます。API は、Service Catalog の作成と管理のすべて の側面をカバーします。たとえば、Terraformは、Launch WizardAWS でSDKService Catalog APIを 呼び出すことにより、Service Catalog 製品の起動(プロビジョニング)をサポートします。詳細に ついては、AWSドキュメントの[「TerraformAWS Service Catalog による製品の起動」](https://docs.aws.amazon.com/launchwizard/latest/userguide/launch-wizard-sap-service-catalog-terraform.html)を参照してく ださい。

Service Catalog コマンドを呼び出して、AWS CLI Service Catalog に対してアクションを実行する こともできます。サポートされているコマンドの詳細については、AWS CLIコマンドリファレンス の [servicecatalog](https://awscli.amazonaws.com/v2/documentation/api/latest/reference/servicecatalog/index.html) を参照してください。

# <span id="page-10-1"></span>製品プロビジョニング仕様

Service Catalog は、 CloudFormation CloudFormation プロビジョニングテンプレートで指定さ れたリソースのスタックセットデプロイとしてプロビジョニングプロセスを開始します。(AWS CloudFormationテンプレートは直接作成することも、AWS CDKProductStackコンストラクトで 生成することもできます)。Service Catalog 製品のプロビジョニングはクローズドプロセスなので、 カスタマイズして事前または後処理ステップを追加したり、調整したりすることはできません。た だし、プロビジョニングテンプレートを変更して、 CloudFormation リソース仕様の形式でステップ を追加することはできます。これらにはAWS Step Functions、AWS Lambdaまたはまたは、準備段 階 (プロビジョニング中に使用する要塞ホストをセットアップするためのカスタムブートストラップ など) と事後手順 (要塞ホストの解体など) を実行するLambdaベースのカスタムリソースなどがあり ます。プロビジョニング前とプロビジョニング後の手順を実装するこの方法には、includeプロビ ジョニングテンプレートと同じネストスタックの制限が適用されます。

ターゲットアカウントは、組織単位 (OU) としてではなく、個別のアカウントとして指定できます。 この制限を回避するには、カスタムリソースまたは関数を記述できます。ほとんどの組織は、アカウ ントの生成を自動化し、アカウントリストを手動で管理したくないため、個々のアカウントではなく OUに製品ポートフォリオをプロビジョニングします。

## <span id="page-11-0"></span>DevSecOps ライフサイクルサポート

現在、Service Catalog CloudFormation スクリプトを使用してプロビジョニングされた製品には、CI/ CD プロセスのサポートが組み込まれていません。開発、テスト、ステージ、プロダクションなど のライフサイクル環境を通じて製品を開発、テスト、リリースするには、CI/CDAWS CodePipeline DevOps プロセスをまたはその他のツールで作成することをお勧めします。

<span id="page-11-1"></span>AWS CDKには、このガイドで前述したように、製品の CI/CD サポートが組み込まれています。

# カスタマイズされた再利用とアカウント固有のプロビジョニング

製品は、できるだけ多くの異なるカスタマイズされた目的で再利用可能にする必要がありま す。Service Catalog は、製品パラメータによる再利用をサポートします。これらのパラメータは、 プロビジョニング時に製品への入力として指定できます。

AWS Systems Manager CloudFormationこれらのパラメータをテンプレートレベルでパラメー タストア値として指定して、アカウント固有の値と OU 固有の値を適用することもできます。 CloudFormation これはプロビジョニングテンプレート設計のベストプラクティスです。ターゲット アカウント内の指定されたパラメータの値は、製品のプロビジョニング時に適用されます。たとえ ば、サブネットパラメータをパラメータストア値として指定し、そのサブネットを製品プロビジョニ ング時に特定の OU アカウントに適用できます。 CloudFormation テンプレートパラメータとしての パラメータストア値の詳細については、AWS CloudFormationドキュメントの「[ダイナミックリファ](https://docs.aws.amazon.com/AWSCloudFormation/latest/UserGuide/dynamic-references.html) [レンスを使用してテンプレート値を指定する](https://docs.aws.amazon.com/AWSCloudFormation/latest/UserGuide/dynamic-references.html)」を参照してください。

# <span id="page-12-0"></span>Service Catalog 製品リソースをアプリケーションとして定義およ び管理する

AWS Service Catalog AppRegistryアプリケーション検索、レポート作成、管理機能を一元的に提供 します。 AppRegistry アプリケーションには、Service Catalog CloudFormation から独立したスタッ クだけでなく、1 つ以上のプロビジョニング済み製品スタックを含めることができます。AWS アカ ウントデプロイターゲットとして定義したすべてのアプリケーションリソースコレクションをグルー プ化して表示できます。これらのアカウントは、開発、テスト、本番稼働用ライフサイクルアカウン トです。

AppRegistry を使用してメタデータ属性をアプリケーションに関連付けることもできます。属性の セットを含む再利用可能な属性グループを割り当てることができます。その後、 AppRegistry または 統合サービスを使用して、指定された属性を持つアプリケーションリソースを検索して処理できま す。これらの統合サービスには以下が含まれます。

- [Application Manager](https://docs.aws.amazon.com/systems-manager/latest/userguide/application-manager.html):AWS Systems Manager アプリケーションとクラスターのコンテキストで AWSリソースに関する問題を調査および修復します。
- [AWS Resource Access Manager、](https://docs.aws.amazon.com/ram/latest/userguide/what-is.html)AWSアプリケーションや属性グループを組織のプリンシパルと 共有するため
- [AWS と連携する AWS Resource Groups](https://docs.aws.amazon.com/ARG/latest/userguide/integrated-services-list.html) のサービス
- [AWS Resilience Hub](https://docs.aws.amazon.com/resilience-hub/latest/userguide/discover-structure-step1.html)製品構造の発見とレジリエンス評価用
- [AWS Service Management ConnectorJ](https://docs.aws.amazon.com/servicecatalog/latest/smcguide/overview.html)IRA ServiceNow、その他の一般的なツールへの接続を宣言 して設定する

の詳細については AppRegistry、以下を参照してください。

- [AppRegistry 管理者ガイド](https://docs.aws.amazon.com/servicecatalog/latest/arguide/intro-app-registry.html)
- [AWS Service Catalog AppRegistryブログ投稿を使用して、アプリケーションの可視性とガバナン](https://aws.amazon.com/blogs/mt/increase-application-visibility-governance-using-aws-service-catalog-appregistry/) [スを向上させます](https://aws.amazon.com/blogs/mt/increase-application-visibility-governance-using-aws-service-catalog-appregistry/)。この記事では、 AppRegistry インフラストラクチャガバナンスの使用方法の概 要と、インフラストラクチャをアプリケーションとして登録するコマンドラインの例を紹介します AppRegistry。
- [アプリケーションマネージャーのブログ投稿を使用して AppRegistry 、アプリケーションを一元](https://aws.amazon.com/blogs/mt/govern-your-applications-centrally-using-appregistry-and-application-manager/) [管理します](https://aws.amazon.com/blogs/mt/govern-your-applications-centrally-using-appregistry-and-application-manager/)。この記事では、LAMP Web AppRegistry アプリケーションをに登録するための申請 方法、および Application ManagerAWS Management Console を使用して管理する方法の概要と チュートリアルを紹介します。

## <span id="page-13-0"></span>InInvenInven

Service Catalog には独自の内部在庫管理機能があり、製品共有とセルフサービスによってプロビ ジョニングされた製品を登録できます。ただし、製品でプロビジョニングされるリソースを管理す るには、[AWS Config](https://aws.amazon.com/config/)[AppRegistryま](https://docs.aws.amazon.com/servicecatalog/latest/arguide/intro-app-registry.html)たはおよび関連サービスを使用することをお勧めします。これら のツールを使用すると、プロビジョニングされた Service CatalogAWS 製品を他のインフラストラク チャと一緒に管理するための、より包括的で統合されたアプローチが可能になります。 AWS Config コンソールまたはAWS SDK API を使用して、プロビジョニングされた製品のインベントリを作成 し、アクションを実行できます。 AppRegistryは Application Manager と統合されており、Service Catalog でプロビジョニングされた製品のインベントリ管理も行います。

# <span id="page-14-0"></span>AWS Service Catalogツールを使う

カスタマイズしたプロビジョニングワークフローで IaC 製品をより宣言的な方法でプロビジョニン グしたい場合は、Service Catalog 機能の一部を補強するとよいでしょう。 AWSには、これらの要件 をサポートするためのツールがいくつか用意されています。AWSLabs プロジェクトでは、Service Catalog Puppet とService Catalog ファクトリーという 2 つの一般的なツールが提供されています。

トピック

- [Service Catalog](#page-14-1)
- [Service Catalog](#page-18-1)

## <span id="page-14-1"></span>Service Catalog

Service Catalog パペットはAWS Boto3 API を使用して Python で実装されています。このツールに は、Service Catalog 製品の設定とプロビジョニングを行うための強力な機能がいくつか用意されて います。開発者は、マニフェストとして機能する YAML テンプレートを使用して Service Catalog の 製品とポートフォリオのプロビジョニング情報を設定できます。Service Catalog Puppet プロビジョ ニングワークフローは、Service Catalog よりも複雑なデプロイプロセスを必要とする製品をサポー トします。また、パフォーマンスの最適化もサポートしているため、厳しい時間枠内で製品を大規模 にプロビジョニングできます。

Service Catalog Puppet は、デプロイ時に製品プロビジョニング用のService Catalog CloudFormation テンプレートにアクセスします。 CloudFormation 製品のプロビジョニングテンプ レートスタックを直接呼び出してデプロイし、Service Catalog 独自のスタックセットプロビジョニ ングプロセスによって課される制限を回避します。 CloudFormation プロビジョニングテンプレート がマクロを使用して他のスクリプトを含めたり、 CloudFormationネストされたスクリプトを使用し たりする場合は、プロビジョニングワークフローのブートストラップ部分でターゲットアカウントの それらのスクリプトへのアクセスを提供する必要があります。

詳細については:

- Service Catalog Puppet [GitHubのドキュメントとリポジトリを参照してください。](https://github.com/awslabs/aws-service-catalog-puppet)
- Service Catalog Puppet SDK を使用してツールをプログラム的に操作し、製品およびポートフォ リオのプロビジョニングを開始する場合は、[SDK のドキュメントを参照してください。](https://aws-service-catalog-puppet.readthedocs.io/en/latest/puppet/using_the_sdk.html)
- [GitOps](https://service-catalog-tools-workshop.com/managing-your-environments/gitops.html)は、Service Catalog Puppet 環境を管理するためのデフォルトのメカニズムです。

Service Catalog Puppet は開発者にとってかなり簡単に習得できます。製品プロビジョニングテン プレートの実装とマニフェストの実装には YAML テンプレートに精通している必要があります。 CloudFormatio[n自分のペースで進められるワークショップなど、新しい開発者を養うための優れた](https://service-catalog-tools-workshop.com/2021-workshop.html) [ワークショップがあります](https://service-catalog-tools-workshop.com/2021-workshop.html)。

# <span id="page-15-0"></span>プロビジョニングワークフローのSupport

Service Catalog Puppet は Python Luigi タスクオーケストレーションエンジンを使用して、ブートス トラップとプロビジョニングのワークフローを実装します。これらのワークフローのすべてのステッ プは、Luigi ワークフロータスクとして実装されます。Luigiの概要と他の一般的なワークフローツー ルとの比較については、データ収益ブログの「[Airflow vs Luigi、Argo、MLflow](https://www.datarevenue.com/en-blog/airflow-vs-luigi-vs-argo-vs-mlflow-vs-kubeflow)」の比較をご覧くださ い。 KubeFlow

Luigiを使用すると、Service Catalog Puppetはワークフロータスクに関連するワーカーの数を制御し たり、ワークフローの他の側面を制御したりして、スケーリングとパフォーマンスを向上させるこ とができます。Service Catalog Puppet には[、製品とステップの依存関係を管理したり、製品のプロ](https://service-catalog-tools-workshop.com/managing-your-environments/fine-grained-depends-on.html) [ビジョニングを調整したりするための depends\\_on メカニズムも用意されています](https://service-catalog-tools-workshop.com/managing-your-environments/fine-grained-depends-on.html)。この機能によ り、きめ細かな製品定義や複雑な依存関係を実装し、運用的に管理できます。

# <span id="page-15-1"></span>プロビジョニングモード

Service [Catalog Puppet は、ハブ、スポーク、非同期の](https://aws-service-catalog-puppet.readthedocs.io/en/latest/puppet/execution_modes.html) 3 つの実行モードをサポートしていま す。3 つのモードはすべて、Service Catalog ですでに定義されているポートフォリオ内の製品を プロビジョニングします。ターゲットアカウントとの Service Catalog 製品共有を利用し、Service Catalog 管理者とローンチロールを使用してそれらのターゲットでのプロビジョニングを実現しま す。Service Catalog Puppet は、YAML 設定ファイルで提供されるロール設定に基づいて、同じ組織 内でブートストラップステップを実行します。このツールは、単一のハブアカウントから複数の組織 へのプロビジョニングもサポートしています。このシナリオでは、Service Catalog Puppet が外部組 織のアカウントで必要なプロビジョニングアクションを実行できるように、外部組織で手動でブート ストラップを実行する必要があります。

すべてのプロビジョニングモードで、Service Catalog Puppet は Service Catalog のプロビジョニ ングプロセスを呼び出すことなく、製品のプロビジョニングを直接実装します。既存の Service Catalog スタックセット制約のロールとターゲットアカウントの仕様を使用するようにプロビジョニ ングマニフェストを設定できます。Service Catalog Puppet は、この情報を使用して Luigi ワークフ ローで独自のプロビジョニングを行います。

OU またはアカウントを直接指定することに加えて、アカウントタグ付けアプローチに基づいて製 品ポートフォリオプロビジョニングのターゲットを定義できます。アカウントタグベースのプロビ ジョニングでは、指定されたマニフェストプロビジョニングタグセットのすべてのタグを持つすべ てのアカウントにポートフォリオ製品がプロビジョニングされます。たとえば、米国東部地域のすべ ての機関投資家にポートフォリオ商品を発行する場合は、、type:prod partition:us-east、 というタグを指定できますscope:institutional-client。アカウントと OU の除外を宣言し て、指定したタグが付いている OU やアカウント、または OU 指定のターゲットのメンバーである アカウントへのプロビジョニングを禁止することもできます。アカウントタグ付けの詳細について は、[Service Catalog ツールのドキュメントを参照してください。](https://service-catalog-tools-workshop.com/design-considerations/account-tagging.html)

ハブモード

ハブプロビジョニングモードでは、スポークアカウントのすべての Luigi ワークフローは、指定さ れた中央ハブアカウントから管理されます。ハブアカウントには、スポークアカウントでアクショ ンを実行できる IAM ロールが割り当てられますが、タスクの管理はハブアカウント内から行われま す。Hub アカウントは、すべてのスポークアカウントおよびマルチおよびマルチおよびマルチおよ びマルチおよびマルチおよびマルチおよびマルチおよびマルチおよびマルチおよびマルチおよびマル チおよびマルチおよびマルチおよびマルチおよびマルチおよびマルチおよびマルチおよびマルチ そ の後、最終ステータスを報告します。ハブアカウントモードは、最も古く、最も成熟したプロビジョ ニングモードです。ただし、プロビジョニングの同時実行性と速度を向上させるために、多くのユー ザーがスポークプロビジョニングモードに移行しています。

スポークモード

スポークモードでは、Service Catalog ハブアカウントが Luigi ワークフローを開始し、指定された ブートストラップスポークアカウントで実行します。スポークワークフローが完了すると、ハブアカ ウントに通知されます。スポークアカウントで障害が発生すると、ハブアカウントまで上がります。 ハブアカウントはスポークアカウントをポーリングして終了したかどうかを確認し、ステータスを判 断します。

スポークモードでは、ほとんどすべてが別々のスポークアカウントで実行されるため、AWS サービ スクォータを増やす必要はほとんどありません。また、スポークモードは、中央制御を維持しなが ら、ハブモードよりもはるかに優れた同時実行性を実現します。ハブモードに比べて、プロビジョニ ング速度を 800% 向上させることができます。スポークモードは、DependsOn製品間の関係による 製品チェーニングをサポートします。これにより、依存している製品がすでにプロビジョニングされ ていることが保証されます。連鎖製品を含む製品では、コンポーネント連鎖製品をプロビジョニング することもできます。AWS Lambda特殊な関数呼び出しを使用して必要な手順を実行することもで きます。1つのスポークの障害は他のスポークから切り離されます。

スポークモードは、最大 7 つのリージョンに 980 を超えるアカウントを持つ企業で使用されます。 これらの企業は通常、インフラストラクチャ内のすべてのリージョンとアカウントに1時間以内に製 品をプロビジョニングできます。

#### **a** Note

これらの結果は、ネットワークインフラストラクチャ、ワークロード、AWS組織のハブア ンドスポークアカウントに設定されているクォータなどの要因によって異なる場合がありま す。また、プロビジョニングされる製品リソース、固有の作成時間、他のリソースへの依存 関係にも依存します。

#### 非同期モード

非同期モードでは、スポークアカウントでプロビジョニングワークフローが開始されますが、スポー クからの完了応答を待ったり受信したりすることはありません。

### <span id="page-17-0"></span>キャッシュ

Service Catalog Puppet がワークフローの速度を最適化するために使用するもう 1 つのメカニズム は、ワークフローのステップを表す一般的なタスクをキャッシュすることです。キャッシュされた タスクは、その出力をAmazon Simple Storage Service (Amazon S3) に書き込みます。次回同じセッ ションで同じパラメーターを使用してタスクが呼び出されると、Service Catalog Puppet はタスクを 再実行する代わりにキャッシュされた値を使用します。詳細については、Service vice vice vice vice [Catalog Puppet ドキュメントの「キャッシュ」](https://aws-service-catalog-puppet.readthedocs.io/en/latest/puppet/caching.html)を参照してください。

## <span id="page-17-1"></span>DevSecOps ライフサイクルサポート

Service Catalog Puppet には、 DevSecOps パイプラインの管理に関するサポートが含まれていま す。Service Catalog Toolsのアクション[\(Service Catalog Puppet の概要を参照\)](https://service-catalog-tools-workshop.com/tools/puppet.html)を使用してテスト を自動化し、AWS推奨されるカナリアアカウントを含むライフサイクルアカウント全体で製品を宣 伝できます。詳細については、Service Catalog Puppet ドキュメントの[「環境の管理](https://service-catalog-tools-workshop.com/managing-your-environments.html)」を参照してく ださい。

Service Catalog Puppet では、製品変更に関連する問題が本番環境で広く使用される前に確実に検出 されるように、初期デプロイには少なくとも 1 つの Canary アカウントが必要です。新しいリリース をテストして自信がついたら、カナリア以外のプロダクションアカウントにプロモートできます。 問題が見つかった場合は、リリースをロールバックして、問題が解決したら再導入できます。この方 法を使用する場合、問題のあるカナリアバージョンを本番アカウントにリリースすると、本番環境の 問題が発生する可能性があります。別の方法として、変更を本番環境にリリースする前に、製品の変 更ごとに完全なリグレッションテストを実行することもできます。これにより、CI/CD プロセスに追 加のオーバーヘッドが発生しますが、本番環境の問題を回避するのに役立ちます。 DevSecOps 開発 チームにとって最適な機能リリースシナリオとアプローチを決定するのは管理者の責任です。

Service Catalog Puppet を使用すると、複数のチームがService Catalog 製品ソリューションのプロ ビジョニングを同時に開発およびテストできます。ベストプラクティスとして、複数の開発者が同時 に製品を変更しないでください。代わりに、製品をよりきめ細かいコンポーネントに分割して、個別 に同時に修正することができます。

Service Catalog Puppet は、静的テスト機能とユニットテスト機能を提供するアサーションステート メントによるテストの自動化にも役立ちます。ポリシーシミュレーターを使用して、サービスコン トロールポリシー (SCP) およびIAMポリシーをテストできます。 end-to-end これらは技術的にはテ ストですが、システム統合テスト (SIT) 環境でも使用できます。詳細については、Service Catalog Puppet ドキュメントの[「ポリシーシミュレーションの使用](https://service-catalog-tools-workshop.com/every-day-use/680-using-policy-simulations.html)[」と「サービスコントロールポリシーの](https://service-catalog-tools-workshop.com/every-day-use/800-applying-service-control-policies.html) [適用](https://service-catalog-tools-workshop.com/every-day-use/800-applying-service-control-policies.html)」を参照してください。

### <span id="page-18-0"></span>成熟度、完全性、サポート

Service Catalog Puppet は公式にはサポートされていませんがAWS サービス、広く採用されていま す。このツールはここ数年、大規模な組織で使用されており、希望するプロビジョニング期間内に 数百の OU アカウントに製品を集中的にプロビジョニングすることに成功しています。フォールト トレラントな製品プロビジョニングを大規模に提供することが実証されています。Service Catalog Puppet で問題が発生したユーザーは[、GitHub その問題をリポジトリにログインさせて、](https://github.com/awslabs/aws-service-catalog-puppet)このAWS Labs ソリューションへの貢献者が解決できるようにすることができます。

### <span id="page-18-1"></span>Service Catalog

Service Catalog ファクトリは、AWSラボが提供するもう1つのツールです。これに似ています。ア カウントを生成し、Service Catalog を呼び出して(場合によっては Puppet を通じて)そのアカウ ント内でIAPをプロビジョニングします。AWS Control TowerService Catalog Puppet と同じメカニ ズムの多くを使用して機能を実装しています。Service Catalog ファクトリは、Service Catalog また はService Catalog Puppet を呼び出して、アカウント内の製品のインフラストラクチャをプロビジョ ニングできます。このツールは、AWS リージョン複数の組織でのアカウント生成もサポートしてい ます。詳細については、Service Catalog [GitHub ファクトリのドキュメントとリポジトリを参照して](https://github.com/awslabs/aws-service-catalog-factory) [ください](https://github.com/awslabs/aws-service-catalog-factory)。

# <span id="page-19-0"></span>レビューと以降のステップ

Service Catalog は、インフラストラクチャを製品として迅速かつ確実にプロビジョニングするの に役立ちます。定義済みの製品カタログからインフラストラクチャをセルフサービスすることも、 hub-and-spoke モデル内の指定されたターゲットアカウントに製品をプッシュすることもできま す。Service Catalog 製品とそのプロビジョニングテンプレートは、 CloudFormation スクリプトまた はを使用して定義できますAWS CDK。どちらの方法でも、Service Catalog CloudFormation は製品 のプロビジョニングテンプレートを表すスタックを呼び出してデプロイすることで製品をプロビジョ ニングします。スタックは、 CloudFormation スタックセット内の指定されたすべてのターゲットア カウントにデプロイされます。

Service CatalogAWS CDK 開発のアプローチでは、定義済みの Service Catalog 製品クラスとポート フォリオクラス、および定義済みのリソースタイプを使用して製品とそのリソースを定義できるた め、 CloudFormationより高度なモジュール化と再利用が可能になります。AWS CDK実装には、よ り高度なプログラミングスキルが必要です。これは、AWS組織がインフラストラクチャ開発の基盤 として、標準化されたリソース構成と動作を備えた独自の再利用可能な製品フレームワークを確立し たい場合に正当化される可能性があります。

Service Catalog Puppet とService Catalog ファクトリを使用して、主にプロビジョニングを目的と してService Catalog 機能を拡張できます。Service Catalog Puppet には、宣言型およびタグベース の製品プロビジョニング仕様、組み込み型のカスタマイズ可能な高性能な専用プロビジョニングワー クフロー、カスタマイズ可能なアクションベースの CI/CD および SDLC パイプラインが組み込まれ ています。ワークフローの依存関係管理と組み込みのテスト自動化機能を使用することで、運用リ スクを抑えて Service Catalog 製品をチェーン化できます。Service Catalog Puppetを使用すると、 厳しい時間枠内で何百ものアカウントに確実に製品をプロビジョニングできます。Service Catalog ファクトリはに似ていますAWS Control Tower。アカウントを生成し、Service Catalog を呼び出し て、それらのアカウント内でIAPをプロビジョニングします。

Service Catalog とService Catalog ツールには、AWSアプリ内課金の管理に役立つさまざまな機能 があります。Service Catalog とこれらのツールは絶えず改善されています。最新の機能について は、[AWS Service Catalog](https://aws.amazon.com/servicecatalog/features/)[AWS Service Catalog機能と製品リポジトリを参照してください。](https://github.com/awslabs/aws-service-catalog-products)

# <span id="page-20-0"></span>リソース

リファレンス:

- [Service Catalog 文書](https://docs.aws.amazon.com/servicecatalog/)
- **[Service Catalog API](https://docs.aws.amazon.com/servicecatalog/latest/dg/API_Reference.html)**
- [AppRegistry](https://docs.aws.amazon.com/servicecatalog/latest/arguide/intro-app-registry.html)
- [AWS CloudFormation ドキュメント](https://docs.aws.amazon.com/cloudformation/)
- [AWS CloudFormationスタックセット](https://docs.aws.amazon.com/AWSCloudFormation/latest/UserGuide/stacksets-concepts.html#stacksets-concepts-stackset)
- [AWS::ServiceCatalog::CloudFormation製品リソース](https://docs.aws.amazon.com/AWSCloudFormation/latest/UserGuide/aws-resource-servicecatalog-cloudformationproduct.html)
- [AWS Service Catalogテラフォームで製品を発売](https://docs.aws.amazon.com/launchwizard/latest/userguide/launch-wizard-sap-service-catalog-terraform.html)
- [AWS Cloud Development Kit \(AWS CDK\)](https://docs.aws.amazon.com/cdk/v2/guide/getting_started.html)
- [Service Catalog 構成ライブラリ](https://docs.aws.amazon.com/cdk/api/v2/docs/aws-cdk-lib.aws_servicecatalog-readme.html)
- [AWS CDK ProductStackクラス](https://docs.aws.amazon.com/cdk/api/v2/docs/aws-cdk-lib.aws_servicecatalog.ProductStack.html)
- [AWS Organizations ドキュメント](https://docs.aws.amazon.com/organizations/latest/userguide/orgs_introduction.html)

#### Tools

- [Service Catalog Puppet ドキュメンテーション](https://service-catalog-tools-workshop.com/tools/puppet.html)
- [Service Catalog Puppet GitHub リポジトリ](https://github.com/awslabs/aws-service-catalog-puppet)
- [Service Catalog ファクトリ文書](https://service-catalog-tools-workshop.com/tools/factory.html)
- [Service Catalog GitHub ファクトリリポジトリ](https://github.com/awslabs/aws-service-catalog-factory)

AWS規範的なガイダンスパターン

- [AWS Service CatalogAWS アカウント複数の製品を管理し、AWS リージョン](https://docs.aws.amazon.com/prescriptive-guidance/latest/patterns/manage-aws-service-catalog-products-in-multiple-aws-accounts-and-aws-regions.html)
- [AWS Service CatalogAWS アカウント製品を別の場所にコピーしてAWS リージョン](https://docs.aws.amazon.com/prescriptive-guidance/latest/patterns/copy-aws-service-catalog-products-across-different-aws-accounts-and-aws-regions.html)
- [AWS Service Catalogを使用してポートフォリオと製品の展開を自動化しますAWS CDK](https://docs.aws.amazon.com/prescriptive-guidance/latest/patterns/automate-aws-service-catalog-portfolio-and-product-deployment-by-using-aws-cdk.html)

# <span id="page-21-0"></span>ドキュメント履歴

このガイドは、このドキュメントの大きな変更点をまとめたものです。今後の更新に関する通知を受 け取る場合は、[RSS フィードを](https://docs.aws.amazon.com/prescriptive-guidance/latest/iap-on-aws/iap-on-aws.rss)サブスクライブできます。

変更 いっちゃく 説明 かいかん こうしょう うちのみ こうしょう こうしょう

[初回刊行物](#page-21-0) 2023 年年年年年年年年年

# <span id="page-22-0"></span>AWS 規範的ガイダンスの用語集

以下は、 AWS 規範的ガイダンスが提供する戦略、ガイド、パターンで一般的に使用される用語で す。エントリを提案するには、用語集の最後のフィードバックの提供リンクを使用します。

### <span id="page-22-1"></span>数字

<span id="page-22-2"></span>7 Rs

アプリケーションをクラウドに移行するための 7 つの一般的な移行戦略。これらの戦略は、ガー トナーが 2011 年に特定した 5 Rs に基づいて構築され、以下で構成されています。

- リファクタリング/アーキテクチャの再設計 クラウドネイティブ特徴を最大限に活用して、 俊敏性、パフォーマンス、スケーラビリティを向上させ、アプリケーションを移動させ、アー キテクチャを変更します。これには、通常、オペレーティングシステムとデータベースの移植 が含まれます。例: オンプレミスの Oracle データベースを Amazon Aurora PostgreSQL 互換エ ディションに移行します。
- リプラットフォーム (リフトアンドリシェイプ) アプリケーションをクラウドに移行し、クラ ウド機能を活用するための最適化レベルを導入します。例: オンプレミスの Oracle データベー スを の Oracle 用 Amazon Relational Database Service (Amazon RDS) に移行します AWS ク ラウド。
- 再購入 (ドロップアンドショップ) 通常、従来のライセンスから SaaS モデルに移行し て、別の製品に切り替えます。例: カスタマーリレーションシップ管理 (CRM) システムを Salesforce.com に移行します。
- リホスト (リフトアンドシフト) クラウド機能を活用するための変更を加えずに、アプリケー ションをクラウドに移行します。例: オンプレミスの Oracle データベースを の EC2 インスタ ンス上の Oracle に移行します AWS クラウド。
- 再配置 (ハイパーバイザーレベルのリフトアンドシフト) 新しいハードウェアを購入したり、 アプリケーションを書き換えたり、既存の運用を変更したりすることなく、インフラストラク チャをクラウドに移行できます。サーバーをオンプレミスプラットフォームから同じプラット フォームのクラウドサービスに移行します。例: Microsoft Hyper-Vアプリケーションを に移行 します AWS。
- 保持 (再アクセス) アプリケーションをお客様のソース環境で保持します。これには、主要な リファクタリングを必要とするアプリケーションや、お客様がその作業を後日まで延期したい アプリケーション、およびそれらを移行するためのビジネス上の正当性がないため、お客様が 保持するレガシーアプリケーションなどがあります。

• 使用停止 — お客様のソース環境で不要になったアプリケーションを停止または削除します。

### <span id="page-23-0"></span>A

ABAC

[「属性ベースのアクセスコントロール](#page-25-0)」を参照してください。

#### 抽象化されたサービス

「 [マネージドサービス](#page-44-0)」を参照してください。

ACID

[「原子性、一貫性、分離性、耐久性」を参照してください](#page-24-0)。

アクティブ - アクティブ移行

(双方向レプリケーションツールまたは二重書き込み操作を使用して) ソースデータベースとター ゲットデータベースを同期させ、移行中に両方のデータベースが接続アプリケーションからのト ランザクションを処理するデータベース移行方法。この方法では、1 回限りのカットオーバーの 必要がなく、管理された小規模なバッチで移行できます。アクティブ[/パッシブ移行](#page-23-1)よりも柔軟で すが、より多くの作業が必要です。

<span id="page-23-1"></span>アクティブ - パッシブ移行

ソースデータベースとターゲットデータベースを同期させながら、データがターゲットデータ ベースにレプリケートされている間、接続しているアプリケーションからのトランザクションを ソースデータベースのみで処理するデータベース移行の方法。移行中、ターゲットデータベース はトランザクションを受け付けません。

#### 集計関数

行のグループを操作し、グループの単一の戻り値を計算する SQL 関数。集計関数の例として は、 SUMや などがありますMAX。

AI

[「人工知能](#page-24-1)」を参照してください。

#### AIOps

[「人工知能オペレーション](#page-24-2)」を参照してください。

#### 匿名化

データセット内の個人情報を完全に削除するプロセス。匿名化は個人のプライバシー保護に役立 ちます。匿名化されたデータは、もはや個人データとは見なされません。

アンチパターン

繰り返し起こる問題に対して頻繁に用いられる解決策で、その解決策が逆効果であったり、効果 がなかったり、代替案よりも効果が低かったりするもの。

アプリケーションコントロール

マルウェアからシステムを保護するために、承認されたアプリケーションのみを使用できるよう にするセキュリティアプローチ。

アプリケーションポートフォリオ

アプリケーションの構築と維持にかかるコスト、およびそのビジネス価値を含む、組織が使用す る各アプリケーションに関する詳細情報の集まり。この情報は、[ポートフォリオの検出と分析プ](https://docs.aws.amazon.com/prescriptive-guidance/latest/migration-portfolio-discovery/welcome.html) [ロセス](https://docs.aws.amazon.com/prescriptive-guidance/latest/migration-portfolio-discovery/welcome.html) の需要要素であり、移行、モダナイズ、最適化するアプリケーションを特定し、優先順位 を付けるのに役立ちます。

<span id="page-24-1"></span>人工知能 (AI)

コンピューティングテクノロジーを使用し、学習、問題の解決、パターンの認識など、通常は 人間に関連づけられる認知機能の実行に特化したコンピュータサイエンスの分野。詳細について は、「[人工知能 \(AI\) とは何ですか?」](https://aws.amazon.com/what-is/artificial-intelligence/)を参照してください。

<span id="page-24-2"></span>AI オペレーション (AIOps)

機械学習技術を使用して運用上の問題を解決し、運用上のインシデントと人の介入を減らし、 サービス品質を向上させるプロセス。 AWS 移行戦略での AIOps の使用方法については、[オペ](https://docs.aws.amazon.com/prescriptive-guidance/latest/migration-operations-integration/aiops.html) [レーション統合ガイド](https://docs.aws.amazon.com/prescriptive-guidance/latest/migration-operations-integration/aiops.html) を参照してください。

非対称暗号化

暗号化用のパブリックキーと復号用のプライベートキーから成る 1 組のキーを使用した、暗号化 のアルゴリズム。パブリックキーは復号には使用されないため共有しても問題ありませんが、プ ライベートキーの利用は厳しく制限する必要があります。

<span id="page-24-0"></span>原子性、一貫性、分離性、耐久性 (ACID)

エラー、停電、その他の問題が発生した場合でも、データベースのデータ有効性と運用上の信頼 性を保証する一連のソフトウェアプロパティ。

<span id="page-25-0"></span>属性ベースのアクセス制御 (ABAC)

部署、役職、チーム名など、ユーザーの属性に基づいてアクセス許可をきめ細かく設定する方 法。詳細については、 AWS Identity and Access Management (IAM) ドキュメントの「 [の ABAC](https://docs.aws.amazon.com/IAM/latest/UserGuide/introduction_attribute-based-access-control.html)  [AWS](https://docs.aws.amazon.com/IAM/latest/UserGuide/introduction_attribute-based-access-control.html)」を参照してください。

信頼できるデータソース

最も信頼性のある情報源とされるデータのプライマリーバージョンを保存する場所。匿名化、編 集、仮名化など、データを処理または変更する目的で、信頼できるデータソースから他の場所に データをコピーすることができます。

アベイラビリティーゾーン

他のアベイラビリティーゾーンの障害から AWS リージョン 隔離され、同じリージョン内の他の アベイラビリティーゾーンへの低コストで低レイテンシーのネットワーク接続を提供する 内の別 の場所。

<span id="page-25-1"></span>AWS クラウド導入フレームワーク (AWS CAF)

組織がクラウドに正常に移行 AWS するための効率的で効果的な計画を立てるのに役立つ、 のガ イドラインとベストプラクティスのフレームワークです。 AWS CAF は、ビジネス、人材、ガバ ナンス、プラットフォーム、セキュリティ、運用という 6 つの重点分野にガイダンスを編成しま す。ビジネス、人材、ガバナンスの観点では、ビジネススキルとプロセスに重点を置き、プラッ トフォーム、セキュリティ、オペレーションの視点は技術的なスキルとプロセスに焦点を当てて います。例えば、人材の観点では、人事 (HR)、人材派遣機能、および人材管理を扱うステークホ ルダーを対象としています。この観点から、 AWS CAF は、組織がクラウド導入を成功させるた めの準備に役立つ、人材開発、トレーニング、コミュニケーションに関するガイダンスを提供し ます。詳細については、[AWS CAF ウェブサイト](https://aws.amazon.com/cloud-adoption-framework/) と [AWS CAF のホワイトペーパー](https://d1.awsstatic.com/whitepapers/aws_cloud_adoption_framework.pdf) を参照してく ださい。

<span id="page-25-2"></span>AWS ワークロード認定フレームワーク (AWS WQF)

データベース移行ワークロードを評価し、移行戦略を推奨し、作業見積もりを提供するツール。 AWS WQF は AWS Schema Conversion Tool (AWS SCT) に含まれています。データベースス キーマとコードオブジェクト、アプリケーションコード、依存関係、およびパフォーマンス特性 を分析し、評価レポートを提供します。

#### <span id="page-26-0"></span>B

不正なボット

個人や組織に混乱や損害を与えることを目的とした[ボット](#page-26-1)。

BCP

[「事業継続計画」を参照してください](#page-27-0)。

動作グラフ

リソースの動作とインタラクションを経時的に示した、一元的なインタラクティブ

ビュー。Amazon Detective の動作グラフを使用すると、失敗したログオンの試行、不審な API 呼び出し、その他同様のアクションを調べることができます。詳細については、Detective ドキュ メントの[Data in a behavior graph](https://docs.aws.amazon.com/detective/latest/userguide/behavior-graph-data-about.html)を参照してください。

ビッグエンディアンシステム

最上位バイトを最初に格納するシステム。[エンディアンネス](#page-35-1) も参照してください。

二項分類

バイナリ結果 (2 つの可能なクラスのうちの 1 つ) を予測するプロセス。例えば、お客様の機械学 習モデルで「この E メールはスパムですか、それともスパムではありませんか」などの問題を予 測する必要があるかもしれません。または「この製品は書籍ですか、車ですか」などの問題を予 測する必要があるかもしれません。

ブルームフィルター

要素がセットのメンバーであるかどうかをテストするために使用される、確率的でメモリ効率の 高いデータ構造。

ブルー/グリーンデプロイ

2 つの異なる同一の環境を作成するデプロイ戦略。現在のアプリケーションバージョンは 1 つの 環境 (青) で実行し、新しいアプリケーションバージョンは他の環境 (緑) で実行します。この戦略 は、最小限の影響で迅速にロールバックするのに役立ちます。

<span id="page-26-1"></span>ボット

インターネット経由で自動タスクを実行し、人間のアクティビティやインタラクションをシミュ レートするソフトウェアアプリケーション。インターネット上の情報のインデックスを作成する ウェブクローラーなど、一部のボットは有用または有益です。悪質なボット と呼ばれる他のボッ

トの中には、個人や組織に混乱を与えたり、損害を与えたりすることを意図しているものがあり ます。

ボットネット

[マルウェア](#page-43-1)に感染し、[ボット](#page-26-1)のヘルダーまたはボットオペレーター と呼ばれる、単一関係者の管 理下にあるボットのネットワーク。ボットは、ボットとその影響をスケールするための最もよく 知られているメカニズムです。

<span id="page-27-1"></span>ブランチ

コードリポジトリに含まれる領域。リポジトリに最初に作成するブランチは、メインブランチと いいます。既存のブランチから新しいブランチを作成し、その新しいブランチで機能を開発した り、バグを修正したりできます。機能を構築するために作成するブランチは、通常、機能ブラン チと呼ばれます。機能をリリースする準備ができたら、機能ブランチをメインブランチに統合し ます。詳細については、[「ブランチについて](https://docs.github.com/en/pull-requests/collaborating-with-pull-requests/proposing-changes-to-your-work-with-pull-requests/about-branches) (GitHub ドキュメント)」を参照してください。

ブレークグラスアクセス

例外的な状況や承認されたプロセスを通じて、ユーザーが通常アクセス許可を持たない AWS ア カウント にすばやくアクセスできるようにします。詳細については、 Well-Architected [ガイダン](https://docs.aws.amazon.com/wellarchitected/latest/devops-guidance/ag.sad.5-implement-break-glass-procedures.html) [スの「ブレークグラス手順の実装](https://docs.aws.amazon.com/wellarchitected/latest/devops-guidance/ag.sad.5-implement-break-glass-procedures.html)」インジケータ AWS を参照してください。

<span id="page-27-2"></span>ブラウンフィールド戦略

環境の既存インフラストラクチャ。システムアーキテクチャにブラウンフィールド戦略を導入す る場合、現在のシステムとインフラストラクチャの制約に基づいてアーキテクチャを設計しま す。既存のインフラストラクチャを拡張している場合は、ブラウンフィールド戦略と[グリーン](#page-38-1) [フィールド](#page-38-1)戦略を融合させることもできます。

バッファキャッシュ

アクセス頻度が最も高いデータが保存されるメモリ領域。

ビジネス能力

価値を生み出すためにビジネスが行うこと (営業、カスタマーサービス、マーケティングなど)。 マイクロサービスのアーキテクチャと開発の決定は、ビジネス能力によって推進できます。詳細 については、ホワイトペーパー [AWSでのコンテナ化されたマイクロサービスの実行](https://docs.aws.amazon.com/whitepapers/latest/running-containerized-microservices/welcome.html) の [ビジネス](https://docs.aws.amazon.com/whitepapers/latest/running-containerized-microservices/organized-around-business-capabilities.html) [機能を中心に組織化](https://docs.aws.amazon.com/whitepapers/latest/running-containerized-microservices/organized-around-business-capabilities.html) セクションを参照してください。

<span id="page-27-0"></span>ビジネス継続性計画 (BCP)

大規模移行など、中断を伴うイベントが運用に与える潜在的な影響に対処し、ビジネスを迅速に 再開できるようにする計画。

## <span id="page-28-0"></span>C

#### **CAF**

[AWS 「クラウド導入フレームワーク」を参照してください。](#page-25-1)

Canary デプロイ

エンドユーザーへのバージョンの低速かつ増分的なリリース。確信できたら、新しいバージョン をデプロイし、現在のバージョン全体を置き換えます。

CCoE

[「Cloud Center of Excellence」を参照してください](#page-29-0)。

CDC

[「データキャプチャの変更](#page-28-1)」を参照してください。

<span id="page-28-1"></span>変更データキャプチャ (CDC)

データソース (データベーステーブルなど) の変更を追跡し、その変更に関するメタデータを記録 するプロセス。CDC は、ターゲットシステムでの変更を監査またはレプリケートして同期を維持 するなど、さまざまな目的に使用できます。

カオスエンジニアリング

障害や破壊的なイベントを意図的に導入して、システムの耐障害性をテストします。[AWS Fault](https://docs.aws.amazon.com/fis/latest/userguide/what-is.html) [Injection Service \(AWS FIS\)](https://docs.aws.amazon.com/fis/latest/userguide/what-is.html) を使用して、 AWS ワークロードに負荷をかけ、その応答を評価 する実験を実行できます。

CI/CD

[「継続的インテグレーションと継続的デリバリー」を参照してください](#page-30-0)。

分類

予測を生成するのに役立つ分類プロセス。分類問題の機械学習モデルは、離散値を予測します。 離散値は、常に互いに区別されます。例えば、モデルがイメージ内に車があるかどうかを評価す る必要がある場合があります。

クライアント側の暗号化

ターゲットがデータ AWS サービス を受信する前に、ローカルでデータを暗号化します。

<span id="page-29-0"></span>Cloud Center of Excellence (CCoE)

クラウドのベストプラクティスの作成、リソースの移動、移行のタイムラインの確立、大規模変 革を通じて組織をリードするなど、組織全体のクラウド導入の取り組みを推進する学際的なチー ム。詳細については、 AWS クラウド エンタープライズ戦略ブロ[グのCCoE の投稿」](https://aws.amazon.com/blogs/enterprise-strategy/tag/ccoe/)を参照して ください。

<span id="page-29-1"></span>クラウドコンピューティング

リモートデータストレージと IoT デバイス管理に通常使用されるクラウドテクノロジー。クラウ ドコンピューティングは、一般的に[エッジコンピューティング](#page-35-2)テクノロジーに接続されていま す。

クラウド運用モデル

IT 組織において、1 つ以上のクラウド環境を構築、成熟、最適化するために使用される運用モデ ル。詳細については、[「クラウド運用モデルの構築」](https://docs.aws.amazon.com/prescriptive-guidance/latest/strategy-cloud-operating-model/introduction.html) を参照してください。

導入のクラウドステージ

組織が に移行するときに通常実行する 4 つのフェーズ AWS クラウド:

- プロジェクト 概念実証と学習を目的として、クラウド関連のプロジェクトをいくつか実行 する
- 基礎固め お客様のクラウドの導入を拡大するための基礎的な投資 (ランディングゾーンの作 成、CCoE の定義、運用モデルの確立など)
- 移行 個々のアプリケーションの移行
- 再発明 製品とサービスの最適化、クラウドでのイノベーション

これらのステージは、 AWS クラウド エンタープライズ戦略ブログのブログ記[事「クラウド](https://aws.amazon.com/blogs/enterprise-strategy/the-journey-toward-cloud-first-the-stages-of-adoption/) [ファーストへのジャーニー」と「導入のステージ](https://aws.amazon.com/blogs/enterprise-strategy/the-journey-toward-cloud-first-the-stages-of-adoption/)」で Stephen Orban によって定義されました。 移行戦略とどのように関連しているかについては、 AWS [「移行準備ガイド」](https://docs.aws.amazon.com/prescriptive-guidance/latest/migration-readiness/)を参照してくださ い。

CMDB

[「設定管理データベース](#page-30-1)」を参照してください。

### コードリポジトリ

ソースコードやその他の資産 (ドキュメント、サンプル、スクリプトなど) が保存され、バージョ ン管理プロセスを通じて更新される場所。一般的なクラウドリポジトリには、 GitHub または が 含まれます AWS CodeCommit。コードの各バージョンはブランチと呼ばれます。マイクロサー

ビスの構造では、各リポジトリは 1 つの機能専用です。1 つの CI/CD パイプラインで複数のリポ ジトリを使用できます。

コールドキャッシュ

空である、または、かなり空きがある、もしくは、古いデータや無関係なデータが含まれている バッファキャッシュ。データベースインスタンスはメインメモリまたはディスクから読み取る必 要があり、バッファキャッシュから読み取るよりも時間がかかるため、パフォーマンスに影響し ます。

コールドデータ

めったにアクセスされず、通常は過去のデータです。この種類のデータをクエリする場合、通常 は低速なクエリでも問題ありません。このデータを低パフォーマンスで安価なストレージ階層ま たはクラスに移動すると、コストを削減することができます。

<span id="page-30-2"></span>コンピュータビジョン (CV)

機械学習を使用してデジタルイメージやビデオなどのビジュアル形式から情報を分析および抽出 する [AI](#page-24-1) の分野。例えば、 はオンプレミスのカメラネットワークに CV を追加するデバイス AWS Panorama を提供し、Amazon SageMaker は CV の画像処理アルゴリズムを提供します。

設定ドリフト

ワークロードの場合、設定は想定した状態から変化します。これにより、ワークロードが非準拠 になる可能性があり、通常は段階的かつ意図的ではありません。

#### <span id="page-30-1"></span>構成管理データベース (CMDB)

データベースとその IT 環境 (ハードウェアとソフトウェアの両方のコンポーネントとその設定を 含む) に関する情報を保存、管理するリポジトリ。通常、CMDB のデータは、移行のポートフォ リオの検出と分析の段階で使用します。

コンフォーマンスパック

コンプライアンスチェックとセキュリティチェックをカスタマイズするためにアセンブルでき る AWS Config ルールと修復アクションのコレクション。YAML テンプレートを使用して、コン フォーマンスパックを AWS アカウント およびリージョンの単一のエンティティとしてデプロイ することも、組織全体にデプロイすることもできます。詳細については、 AWS Config ドキュメ ントの[「コンフォーマンスパック](https://docs.aws.amazon.com/config/latest/developerguide/conformance-packs.html)」を参照してください。

<span id="page-30-0"></span>継続的インテグレーションと継続的デリバリー (CI/CD)

ソフトウェアリリースプロセスのソース、ビルド、テスト、ステージング、本番の各ステージを 自動化するプロセス。CI/CD は一般的にパイプラインと呼ばれます。プロセスの自動化、生産性 の向上、コード品質の向上、配信の加速化を可能にします。詳細については、「[継続的デリバ](https://docs.aws.amazon.com/whitepapers/latest/practicing-continuous-integration-continuous-delivery/benefits-of-continuous-delivery.html) [リーの利点](https://docs.aws.amazon.com/whitepapers/latest/practicing-continuous-integration-continuous-delivery/benefits-of-continuous-delivery.html)」を参照してください。CD は継続的デプロイ (Continuous Deployment) の略語でも あります。詳細については「[継続的デリバリーと継続的なデプロイ](https://aws.amazon.com/devops/continuous-delivery/)」を参照してください。

#### **CV**

[「コンピュータビジョン](#page-30-2)」を参照してください。

#### <span id="page-31-0"></span>D

保管中のデータ

ストレージ内にあるデータなど、常に自社のネットワーク内にあるデータ。

データ分類

ネットワーク内のデータを重要度と機密性に基づいて識別、分類するプロセス。データに適した 保護および保持のコントロールを判断する際に役立つため、あらゆるサイバーセキュリティのリ スク管理戦略において重要な要素です。データ分類は、 AWS Well-Architected フレームワークの セキュリティの柱のコンポーネントです。詳細については、[データ分類](https://docs.aws.amazon.com/wellarchitected/latest/security-pillar/data-classification.html)を参照してください。

データドリフト

実稼働データと ML モデルのトレーニングに使用されたデータとの間に有意な差異が生じたり、 入力データが時間の経過と共に有意に変化したりすることです。データドリフトは、ML モデル 予測の全体的な品質、精度、公平性を低下させる可能性があります。

転送中のデータ

ネットワーク内 (ネットワークリソース間など) を活発に移動するデータ。 データメッシュ

一元化された管理とガバナンスにより、分散型の分散型データ所有権を提供するアーキテクチャ フレームワーク。

データ最小化

厳密に必要なデータのみを収集し、処理するという原則。でデータ最小化を実践 AWS クラウド することで、プライバシーリスク、コスト、分析のカーボンフットプリントを削減できます。

#### データ境界

AWS 環境内の一連の予防ガードレール。信頼できる ID のみが、期待されるネットワークから信 頼できるリソースにアクセスしていることを確認できます。詳細については、[「 でのデータ境界](https://docs.aws.amazon.com/whitepapers/latest/building-a-data-perimeter-on-aws/building-a-data-perimeter-on-aws.html) [の構築 AWS」](https://docs.aws.amazon.com/whitepapers/latest/building-a-data-perimeter-on-aws/building-a-data-perimeter-on-aws.html)を参照してください。

データの前処理

raw データをお客様の機械学習モデルで簡単に解析できる形式に変換すること。データの前処理 とは、特定の列または行を削除して、欠落している、矛盾している、または重複する値に対処す ることを意味します。

データ出所

データの生成、送信、保存の方法など、データのライフサイクル全体を通じてデータの出所と履 歴を追跡するプロセス。

データ件名

データを収集、処理している個人。

<span id="page-32-2"></span>データウェアハウス

分析などのビジネスインテリジェンスをサポートするデータ管理システム。データウェアハウス には通常、大量の履歴データが含まれており、クエリや分析によく使用されます。

<span id="page-32-0"></span>データベース定義言語 (DDL)

データベース内のテーブルやオブジェクトの構造を作成または変更するためのステートメントま たはコマンド。

<span id="page-32-1"></span>データベース操作言語 (DML)

データベース内の情報を変更 (挿入、更新、削除) するためのステートメントまたはコマンド。 DDL

[「データベース定義言語](#page-32-0)」を参照してください。

ディープアンサンブル

予測のために複数の深層学習モデルを組み合わせる。ディープアンサンブルを使用して、より正 確な予測を取得したり、予測の不確実性を推定したりできます。

ディープラーニング

人工ニューラルネットワークの複数層を使用して、入力データと対象のターゲット変数の間の マッピングを識別する機械学習サブフィールド。

#### defense-in-depth

一連のセキュリティメカニズムとコントロールをコンピュータネットワーク全体に層状に重ね て、ネットワークとその内部にあるデータの機密性、整合性、可用性を保護する情報セキュリ ティの手法。この戦略を に採用するときは AWS、 AWS Organizations 構造の異なるレイヤーに 複数のコントロールを追加して、リソースの安全性を確保します。例えば、 defense-in-depth ア プローチでは、多要素認証、ネットワークセグメンテーション、暗号化を組み合わせることがで きます。

#### 委任管理者

では AWS Organizations、互換性のあるサービスが AWS メンバーアカウントを登録して組織 のアカウントを管理し、そのサービスのアクセス許可を管理できます。このアカウントを、 そのサービスの委任管理者と呼びます。詳細、および互換性のあるサービスの一覧は、 AWS Organizations ドキュメント[のAWS Organizationsで使用できるサービスを](https://docs.aws.amazon.com/organizations/latest/userguide/orgs_integrate_services_list.html)参照してください。 デプロイメント

アプリケーション、新機能、コードの修正をターゲットの環境で利用できるようにするプロセ ス。デプロイでは、コードベースに変更を施した後、アプリケーションの環境でそのコードベー スを構築して実行します。

#### 開発環境

[「環境](#page-36-0)」を参照してください。

#### <span id="page-33-1"></span>検出管理

イベントが発生したときに、検出、ログ記録、警告を行うように設計されたセキュリティコント ロール。これらのコントロールは副次的な防衛手段であり、実行中の予防的コントロールをすり 抜けたセキュリティイベントをユーザーに警告します。詳細については、Implementing security controls on AWS[のDetective controlsを](https://docs.aws.amazon.com/prescriptive-guidance/latest/aws-security-controls/detective-controls.html)参照してください。

<span id="page-33-0"></span>開発バリューストリームマッピング (DVSM)

ソフトウェア開発ライフサイクルのスピードと品質に悪影響を及ぼす制約を特定し、優先順位を 付けるために使用されるプロセス。DVSM は、もともとリーンマニュファクチャリング・プラク ティスのために設計されたバリューストリームマッピング・プロセスを拡張したものです。ソフ トウェア開発プロセスを通じて価値を創造し、動かすために必要なステップとチームに焦点を当 てています。

デジタルツイン

建物、工場、産業機器、生産ラインなど、現実世界のシステムを仮想的に表現したものです。デ ジタルツインは、予知保全、リモートモニタリング、生産最適化をサポートします。

ディメンションテーブル

[スタースキーマ](#page-58-0) では、ファクトテーブル内の量的データに関するデータ属性を含む小さなテーブ ル。ディメンションテーブル属性は通常、テキストフィールドまたはテキストのように動作する 離散数値です。これらの属性は、クエリの制約、フィルタリング、結果セットのラベル付けに一 般的に使用されます。

<span id="page-34-0"></span>ディザスタ

ワークロードまたはシステムが、導入されている主要な場所でのビジネス目標の達成を妨げるイ ベント。これらのイベントは、自然災害、技術的障害、または意図しない設定ミスやマルウェア 攻撃などの人間の行動の結果である場合があります。

<span id="page-34-1"></span>ディザスタリカバリ (DR)

[災害](#page-34-0)によるダウンタイムとデータ損失を最小限に抑えるために使用する戦略とプロセス。詳細に ついては、 AWS Well-Architected [フレームワークの「 でのワークロードのディザスタリカバリ](https://docs.aws.amazon.com/whitepapers/latest/disaster-recovery-workloads-on-aws/disaster-recovery-workloads-on-aws.html)  [AWS: クラウドでのリカバリ」](https://docs.aws.amazon.com/whitepapers/latest/disaster-recovery-workloads-on-aws/disaster-recovery-workloads-on-aws.html)を参照してください。

DML

[「データベース操作言語](#page-32-1)」を参照してください。

ドメイン駆動型設計

各コンポーネントが提供している変化を続けるドメイン、またはコアビジネス目標にコンポーネ ントを接続して、複雑なソフトウェアシステムを開発するアプローチ。この概念は、エリック・ エヴァンスの著書、Domain-Driven Design: Tackling Complexity in the Heart of Software (ドメ イン駆動設計:ソフトウェアの中心における複雑さへの取り組み) で紹介されています (ボストン: Addison-Wesley Professional、2003)。strangler fig パターンでドメイン駆動型設計を使用する方 法の詳細については、[コンテナと Amazon API Gateway を使用して、従来の Microsoft ASP.NET](https://docs.aws.amazon.com/prescriptive-guidance/latest/modernization-aspnet-web-services/considerations.html)  [\(ASMX\) ウェブサービスを段階的にモダナイズ](https://docs.aws.amazon.com/prescriptive-guidance/latest/modernization-aspnet-web-services/considerations.html) を参照してください。

**DR** 

[「ディザスタリカバリ](#page-34-1)」を参照してください。

ドリフト検出

ベースライン設定からの偏差の追跡。例えば、 AWS CloudFormation を使用して[システムリソー](https://docs.aws.amazon.com/AWSCloudFormation/latest/UserGuide/using-cfn-stack-drift.html) [ス のドリフトを検出したり](https://docs.aws.amazon.com/AWSCloudFormation/latest/UserGuide/using-cfn-stack-drift.html)、 を使用して AWS Control Tower ガバナンス要件への準拠に影響を 与える可能性のある[ランディングゾーンの変更を検出したりできます](https://docs.aws.amazon.com/controltower/latest/userguide/drift.html)。

DVSM

[「開発値ストリームマッピング」を参照してください](#page-33-0)。

### <span id="page-35-0"></span>E

#### EDA

<span id="page-35-2"></span>[「探索的データ分析](#page-36-1)」を参照してください。 エッジコンピューティング

IoT ネットワークのエッジにあるスマートデバイスの計算能力を高めるテクノロジー。[クラウド](#page-29-1) [コンピューティング](#page-29-1) と比較すると、エッジコンピューティングは通信レイテンシーを短縮し、応 答時間を短縮できます。

#### 暗号化

人間が読み取り可能なプレーンテキストデータを暗号文に変換するコンピューティングプロセ ス。

#### 暗号化キー

暗号化アルゴリズムが生成した、ランダム化されたビットからなる暗号文字列。キーの長さは決 まっておらず、各キーは予測できないように、一意になるように設計されています。

<span id="page-35-1"></span>エンディアン

コンピュータメモリにバイトが格納される順序。ビッグエンディアンシステムでは、最上位バイ トが最初に格納されます。リトルエンディアンシステムでは、最下位バイトが最初に格納されま す。

エンドポイント

[「サービスエンドポイント](#page-57-0)」を参照してください。

#### エンドポイントサービス

仮想プライベートクラウド (VPC) 内でホストして、他のユーザーと共有できるサービス。を使 用してエンドポイントサービスを作成し AWS PrivateLink 、他の AWS アカウント または AWS Identity and Access Management (IAM) プリンシパルにアクセス許可を付与できます。これら のアカウントまたはプリンシパルは、インターフェイス VPC エンドポイントを作成すること で、エンドポイントサービスにプライベートに接続できます。詳細については、Amazon Virtual Private Cloud (Amazon VPC) ドキュメントの「[エンドポイントサービスを作成する」](https://docs.aws.amazon.com/vpc/latest/privatelink/create-endpoint-service.html)を参照して ください。

<span id="page-35-3"></span>エンタープライズリソースプランニング (ERP)

エンタープライズの主要なビジネスプロセス (アカウンティング[、MES](#page-44-1)、プロジェクト管理など) を自動化および管理するシステム。

#### エンベロープ暗号化

暗号化キーを、別の暗号化キーを使用して暗号化するプロセス。詳細については、 AWS Key Management Service (AWS KMS) [ドキュメントの「エンベロープ暗号化」](https://docs.aws.amazon.com/kms/latest/developerguide/concepts.html#enveloping)を参照してくださ い。

#### <span id="page-36-0"></span>環境

実行中のアプリケーションのインスタンス。クラウドコンピューティングにおける一般的な環境 の種類は以下のとおりです。

- 開発環境 アプリケーションのメンテナンスを担当するコアチームのみが使用できる、実行 中のアプリケーションのインスタンス。開発環境は、上位の環境に昇格させる変更をテストす るときに使用します。このタイプの環境は、テスト環境と呼ばれることもあります。
- 下位環境 初期ビルドやテストに使用される環境など、アプリケーションのすべての開発環 境。
- 本番環境 エンドユーザーがアクセスできる、実行中のアプリケーションのインスタン ス。CI/CD パイプラインでは、本番環境が最後のデプロイ環境になります。
- 上位環境 コア開発チーム以外のユーザーがアクセスできるすべての環境。これには、本番 環境、本番前環境、ユーザー承認テスト環境などが含まれます。

エピック

アジャイル方法論で、お客様の作業の整理と優先順位付けに役立つ機能カテゴリ。エピックで は、要件と実装タスクの概要についてハイレベルな説明を提供します。例えば、 AWS CAF セ キュリティエピックには、ID とアクセスの管理、検出コントロール、インフラストラクチャセ キュリティ、データ保護、インシデント対応が含まれます。 AWS 移行戦略のエピックの詳細に ついては、[プログラム実装ガイド](https://docs.aws.amazon.com/prescriptive-guidance/latest/migration-program-implementation/) を参照してください。

ERP

[「エンタープライズリソース計画](#page-35-3)」を参照してください。

<span id="page-36-1"></span>探索的データ分析 (EDA)

データセットを分析してその主な特性を理解するプロセス。お客様は、データを収集または集計 してから、パターンの検出、異常の検出、および前提条件のチェックのための初期調査を実行し ます。EDA は、統計の概要を計算し、データの可視化を作成することによって実行されます。

<span id="page-37-0"></span>F

ファクトテーブル

[スタースキーマ](#page-58-0) の中央テーブル。事業運営に関する定量的データを保存します。通常、ファクト テーブルには、メジャーを含む列とディメンションテーブルへの外部キーを含む列の 2 種類の列 が含まれます。

フェイルファスト

開発ライフサイクルを短縮するために頻繁で段階的なテストを使用する哲学。これはアジャイル アプローチの重要な部分です。

#### 障害分離境界

では AWS クラウド、障害の影響を制限し、ワークロードの耐障害性を向上させるアベイラビリ ティーゾーン AWS リージョン、コントロールプレーン、データプレーンなどの境界です。詳細 については、[AWS 「障害分離境界」](https://docs.aws.amazon.com/whitepapers/latest/aws-fault-isolation-boundaries/abstract-and-introduction.html)を参照してください。

#### 機能ブランチ

[「ブランチ](#page-27-1)」を参照してください。

#### 特徴量

お客様が予測に使用する入力データ。例えば、製造コンテキストでは、特徴量は製造ラインから 定期的にキャプチャされるイメージの可能性もあります。

#### 特徴量重要度

モデルの予測に対する特徴量の重要性。これは通常、Shapley Additive Deskonations (SHAP) や 積分勾配など、さまざまな手法で計算できる数値スコアで表されます。詳細については、[「 を使](https://docs.aws.amazon.com/prescriptive-guidance/latest/ml-model-interpretability/overview.html) [用した機械学習モデルの解釈可能性:AWS](https://docs.aws.amazon.com/prescriptive-guidance/latest/ml-model-interpretability/overview.html)」を参照してください。

#### 機能変換

追加のソースによるデータのエンリッチ化、値のスケーリング、単一のデータフィールドからの 複数の情報セットの抽出など、機械学習プロセスのデータを最適化すること。これにより、機械 学習モデルはデータの恩恵を受けることができます。例えば、「2021-05-27 00:15:37」の日付を 「2021 年」、「5 月」、「木」、「15」に分解すると、学習アルゴリズムがさまざまなデータコ ンポーネントに関連する微妙に異なるパターンを学習するのに役立ちます。

#### FGAC

[「きめ細かなアクセスコントロール」を参照してください](#page-38-2)。

<span id="page-38-2"></span>きめ細かなアクセス制御 (FGAC)

複数の条件を使用してアクセス要求を許可または拒否すること。 フラッシュカット移行

段階的なアプローチを使用するのではなく、[変更データキャプチャ](#page-28-1)による継続的なデータレプリ ケーションを使用して、可能な限り短時間でデータを移行するデータベース移行方法。目的はダ ウンタイムを最小限に抑えることです。

```
G
```
ジオブロッキング

[「地理的制限](#page-38-3)」を参照してください。

<span id="page-38-3"></span>地理的制限 (ジオブロッキング)

Amazon では CloudFront、特定の国のユーザーがコンテンツディストリビューションにアクセス できないようにするオプションです。アクセスを許可する国と禁止する国は、許可リストまたは 禁止リストを使って指定します。詳細については、 CloudFront ドキュメント[の「コンテンツの地](https://docs.aws.amazon.com/AmazonCloudFront/latest/DeveloperGuide/georestrictions.html) [理的ディストリビューションの制限](https://docs.aws.amazon.com/AmazonCloudFront/latest/DeveloperGuide/georestrictions.html)」を参照してください。

Gitflow ワークフロー

下位環境と上位環境が、ソースコードリポジトリでそれぞれ異なるブランチを使用する方 法。Gitflow ワークフローはレガシーと見なされ、[トランクベースのワークフローは](#page-60-1)モダンで推奨 されるアプローチです。

<span id="page-38-1"></span>グリーンフィールド戦略

新しい環境に既存のインフラストラクチャが存在しないこと。システムアーキテクチャにグリー ンフィールド戦略を導入する場合、既存のインフラストラクチャ (別[名ブラウンフィールド](#page-27-2)) との 互換性の制約を受けることなく、あらゆる新しいテクノロジーを選択できます。既存のインフラ ストラクチャを拡張している場合は、ブラウンフィールド戦略とグリーンフィールド戦略を融合 させることもできます。

ガードレール

組織単位 (OU) 全般のリソース、ポリシー、コンプライアンスを管理するのに役立つ概略的 なルール。予防ガードレールは、コンプライアンス基準に一致するようにポリシーを実施し ます。これらは、サービスコントロールポリシーと IAM アクセス許可の境界を使用して実装

されます。検出ガードレールは、ポリシー違反やコンプライアンス上の問題を検出し、修復 のためのアラートを発信します。これらは、 AWS Config、、Amazon AWS Security Hub、 GuardDuty、Amazon Inspector AWS Trusted Advisor、およびカスタム AWS Lambda チェックを 使用して実装されます。

#### <span id="page-39-0"></span>H

HA

[「高可用性](#page-39-1)」を参照してください。

異種混在データベースの移行

別のデータベースエンジンを使用するターゲットデータベースへお客様の出典データベースの移 行 (例えば、Oracle から Amazon Aurora)。異種間移行は通常、アーキテクチャの再設計作業の一 部であり、スキーマの変換は複雑なタスクになる可能性があります。[AWS は、スキーマの変換](https://docs.aws.amazon.com/SchemaConversionTool/latest/userguide/CHAP_Welcome.html) [に役立つ AWS SCTを提供します。](https://docs.aws.amazon.com/SchemaConversionTool/latest/userguide/CHAP_Welcome.html)

<span id="page-39-1"></span>ハイアベイラビリティ (HA)

課題や災害が発生した場合に、介入なしにワークロードを継続的に運用できること。HA システ ムは、自動的にフェイルオーバーし、一貫して高品質のパフォーマンスを提供し、パフォーマン スへの影響を最小限に抑えながらさまざまな負荷や障害を処理するように設計されています。 ヒストリアンのモダナイゼーション

製造業のニーズによりよく応えるために、オペレーションテクノロジー (OT) システムをモダナ イズし、アップグレードするためのアプローチ。ヒストリアンは、工場内のさまざまなソースか らデータを収集して保存するために使用されるデータベースの一種です。

同種データベースの移行

お客様の出典データベースを、同じデータベースエンジンを共有するターゲットデータベース (Microsoft SQL Server から Amazon RDS for SQL Server など) に移行する。同種間移行は、通 常、リホストまたはリプラットフォーム化の作業の一部です。ネイティブデータベースユーティ リティを使用して、スキーマを移行できます。

ホットデータ

リアルタイムデータや最近の翻訳データなど、頻繁にアクセスされるデータ。通常、このデータ には高速なクエリ応答を提供する高性能なストレージ階層またはクラスが必要です。

ホットフィックス

本番環境の重大な問題を修正するために緊急で配布されるプログラム。緊急性のため、通常、修 正は一般的な DevOps リリースワークフローの外で行われます。

ハイパーケア期間

カットオーバー直後、移行したアプリケーションを移行チームがクラウドで管理、監視して問題 に対処する期間。通常、この期間は 1~4 日です。ハイパーケア期間が終了すると、アプリケー ションに対する責任は一般的に移行チームからクラウドオペレーションチームに移ります。

```
I
```
#### IaC

[「Infrastructure as Code」](#page-41-0)を参照してください。

<span id="page-40-2"></span>ID ベースのポリシー

AWS クラウド 環境内のアクセス許可を定義する 1 つ以上の IAM プリンシパルにアタッチされた ポリシー。

アイドル状態のアプリケーション

90 日間の平均的な CPU およびメモリ使用率が 5~20% のアプリケーション。移行プロジェクト では、これらのアプリケーションを廃止するか、オンプレミスに保持するのが一般的です。

IIoT

[「産業モノのインターネット」を参照してください](#page-41-1)。

<span id="page-40-1"></span>イミュータブルインフラストラクチャ

既存のインフラストラクチャを更新、パッチ適用、または変更するのではなく、本番ワークロー ド用の新しいインフラストラクチャをデプロイするモデル。イミュータブルなインフラストラク チャは、[本質的にミュータブルなインフラストラクチャ](#page-47-1) よりも一貫性、信頼性、予測性が高くな ります。詳細については、 AWS Well-Architected フレームワーク[の「イミュータブルインフラス](https://docs.aws.amazon.com/wellarchitected/latest/reliability-pillar/rel_tracking_change_management_immutable_infrastructure.html) [トラクチャを使用したデプロイ](https://docs.aws.amazon.com/wellarchitected/latest/reliability-pillar/rel_tracking_change_management_immutable_infrastructure.html)」のベストプラクティスを参照してください。

インバウンド (受信) VPC

AWS マルチアカウントアーキテクチャでは、アプリケーションの外部からネットワーク接続を 受け入れ、検査し、ルーティングする VPC。[AWS Security Reference Architecture](https://docs.aws.amazon.com/prescriptive-guidance/latest/security-reference-architecture/network.html) では、アプリ ケーションとより広範なインターネット間の双方向のインターフェイスを保護するために、イン バウンド、アウトバウンド、インスペクションの各 VPC を使用してネットワークアカウントを 設定することを推奨しています。

増分移行

アプリケーションを 1 回ですべてカットオーバーするのではなく、小さい要素に分けて移行する カットオーバー戦略。例えば、最初は少数のマイクロサービスまたはユーザーのみを新しいシス テムに移行する場合があります。すべてが正常に機能することを確認できたら、残りのマイクロ サービスやユーザーを段階的に移行し、レガシーシステムを廃止できるようにします。この戦略 により、大規模な移行に伴うリスクが軽減されます。

<span id="page-41-2"></span>インダストリー 4.0

接続、リアルタイムデータ、自動化、分析、AI/ML の進歩を通じて、 のビジネスプロセスのモダ ナイズを指すために 2016 年に [Klaus Schwab](https://www.weforum.org/about/klaus-schwab/) によって導入された用語。

インフラストラクチャ

アプリケーションの環境に含まれるすべてのリソースとアセット。

<span id="page-41-0"></span>Infrastructure as Code (IaC)

アプリケーションのインフラストラクチャを一連の設定ファイルを使用してプロビジョニング し、管理するプロセス。IaC は、新しい環境を再現可能で信頼性が高く、一貫性のあるものにす るため、インフラストラクチャを一元的に管理し、リソースを標準化し、スケールを迅速に行え るように設計されています。

<span id="page-41-1"></span>産業分野における IoT (IIoT)

製造、エネルギー、自動車、ヘルスケア、ライフサイエンス、農業などの産業部門におけるイン ターネットに接続されたセンサーやデバイスの使用。詳細については、「[Building an industrial](https://docs.aws.amazon.com/prescriptive-guidance/latest/strategy-iiot-transformation/welcome.html)  [Internet of Things \(IIoT\) digital transformation strategy」](https://docs.aws.amazon.com/prescriptive-guidance/latest/strategy-iiot-transformation/welcome.html)を参照してください。

インスペクション VPC

AWS マルチアカウントアーキテクチャでは、VPC (同一または異なる 内 AWS リージョン)、 インターネット、オンプレミスネットワーク間のネットワークトラフィックの検査を管理する一 元化された VPCs。[AWS Security Reference Architecture](https://docs.aws.amazon.com/prescriptive-guidance/latest/security-reference-architecture/network.html) では、アプリケーションとより広範な インターネット間の双方向のインターフェイスを保護するために、インバウンド、アウトバウン ド、インスペクションの各 VPC を使用してネットワークアカウントを設定することを推奨して います。

<span id="page-42-1"></span>IoT

インターネットまたはローカル通信ネットワークを介して他のデバイスやシステムと通信する、 センサーまたはプロセッサが組み込まれた接続済み物理オブジェクトのネットワーク。詳細につ いては、「[IoT とは」](https://aws.amazon.com/what-is/iot/)を参照してください。

解釈可能性

機械学習モデルの特性で、モデルの予測がその入力にどのように依存するかを人間が理解できる 度合いを表します。詳細については、「[AWS を使用した機械学習モデルの解釈」](https://docs.aws.amazon.com/prescriptive-guidance/latest/ml-model-interpretability/)を参照してく ださい。

IoT

「モノ[のインターネット](#page-42-1)」を参照してください。

#### <span id="page-42-2"></span>IT 情報ライブラリ (ITIL)

IT サービスを提供し、これらのサービスをビジネス要件に合わせるための一連のベストプラク ティス。ITIL は ITSM の基盤を提供します。

#### <span id="page-42-3"></span>IT サービス管理 (ITSM)

組織の IT サービスの設計、実装、管理、およびサポートに関連する活動。クラウドオペレーショ ンと ITSM ツールの統合については[、オペレーション統合ガイド](https://docs.aws.amazon.com/prescriptive-guidance/latest/migration-operations-integration/tools-integration.html) を参照してください。

ITIL

[「IT 情報ライブラリ」](#page-42-2)を参照してください。

#### ITSM

[「IT サービス管理」を参照してください。](#page-42-3)

<span id="page-42-0"></span> $\mathbf{L}$ 

<span id="page-42-4"></span>ラベルベースアクセス制御 (LBAC)

強制アクセス制御 (MAC) の実装で、ユーザーとデータ自体にそれぞれセキュリティラベル値が明 示的に割り当てられます。ユーザーセキュリティラベルとデータセキュリティラベルが交差する 部分によって、ユーザーに表示される行と列が決まります。

#### ランディングゾーン

ランディングゾーンは、スケーラブルで安全な、適切に設計されたマルチアカウント AWS 環境 です。これは、組織がセキュリティおよびインフラストラクチャ環境に自信を持ってワークロー

ドとアプリケーションを迅速に起動してデプロイできる出発点です。ランディングゾーンの詳細 については、[安全でスケーラブルなマルチアカウント AWS 環境のセットアップ](https://docs.aws.amazon.com/prescriptive-guidance/latest/migration-aws-environment/welcome.html) を参照してくだ さい。

大規模な移行

300 台以上のサーバの移行。

LBAC

[「ラベルベースのアクセスコントロール](#page-42-4)」を参照してください。

最小特権

タスクの実行には必要最低限の権限を付与するという、セキュリティのベストプラクティス。詳 細については、IAM ドキュメントの[最小特権アクセス許可を適用するを](https://docs.aws.amazon.com/IAM/latest/UserGuide/best-practices.html#grant-least-privilege)参照してください。 リフトアンドシフト

[「7 R」を参照してください。](#page-22-2)

リトルエンディアンシステム

最下位バイトを最初に格納するシステム。[エンディアンネス](#page-35-1) も参照してください。 下位環境

[「環境](#page-36-0)」を参照してください。

<span id="page-43-0"></span>M

<span id="page-43-2"></span>機械学習 (ML)

パターン認識と学習にアルゴリズムと手法を使用する人工知能の一種。ML は、モノのインター ネット (IoT) データなどの記録されたデータを分析して学習し、パターンに基づく統計モデルを 生成します。詳細については、「[機械学習](https://aws.amazon.com/what-is/machine-learning/)」を参照してください。

メインブランチ

[「ブランチ](#page-27-1)」を参照してください。

<span id="page-43-1"></span>マルウェア

コンピュータのセキュリティまたはプライバシーを侵害するように設計されているソフトウェ ア。マルウェアは、コンピュータシステムの中断、機密情報の漏洩、不正アクセスにつながる

可能性があります。マルウェアの例としては、ウイルス、ワーム、ランサムウェア、トロイの木 馬、スパイウェア、キーロガーなどがあります。

<span id="page-44-0"></span>マネージドサービス

AWS サービス がインフラストラクチャレイヤー、オペレーティングシステム、プラットフォー ム AWS を運用し、ユーザーがエンドポイントにアクセスしてデータを保存および取得しま す。Amazon Simple Storage Service (Amazon S3) と Amazon DynamoDB は、 マネージドサー ビスの例です。これらは抽象化されたサービスとも呼ばれます。

<span id="page-44-1"></span>製造実行システム (MES)

生産プロセスを追跡、モニタリング、文書化、制御するためのソフトウェアシステム。このシス テムは、加工品を現場の完成製品に変換します。

MAP

[「移行促進プログラム](#page-45-0)」を参照してください。

メカニズム

ツールを作成し、ツールの導入を推進し、調整のために結果を検査する完全なプロセス。メカニ ズムとは、動作中にそれ自体を強化して改善するサイクルです。詳細については、 AWS 「 Well-Architected フレームワーク」[の「メカニズムの構築](https://docs.aws.amazon.com/wellarchitected/latest/operational-readiness-reviews/building-mechanisms.html)」を参照してください。

メンバーアカウント

の組織の一部である管理アカウント AWS アカウント 以外のすべて AWS Organizations。アカウ ントが組織のメンバーになることができるのは、一度に 1 つのみです。

**MES** 

[「製造実行システム](#page-44-1)」を参照してください。

<span id="page-44-2"></span>メッセージキューイングテレメトリトランスポート (MQTT)

リソースに制約のある [IoT](#page-42-1) デバイス用の、[パブリッシュ/サブスクライブ](#page-52-1)パターンに基づく軽量の machine-to-machine (M2M) 通信プロトコル。

マイクロサービス

明確に定義された API を介して通信し、通常は小規模な自己完結型のチームが所有する、小規 模で独立したサービスです。例えば、保険システムには、販売やマーケティングなどのビジネス 機能、または購買、請求、分析などのサブドメインにマッピングするマイクロサービスが含まれ る場合があります。マイクロサービスの利点には、俊敏性、柔軟なスケーリング、容易なデプロ

イ、再利用可能なコード、回復力などがあります。詳細については、[AWS 「サーバーレスサー](https://docs.aws.amazon.com/prescriptive-guidance/latest/modernization-integrating-microservices/welcome.html) [ビスを使用したマイクロサービスの統合](https://docs.aws.amazon.com/prescriptive-guidance/latest/modernization-integrating-microservices/welcome.html)」を参照してください。

マイクロサービスアーキテクチャ

各アプリケーションプロセスをマイクロサービスとして実行する独立したコンポーネントを使用 してアプリケーションを構築するアプローチ。これらのマイクロサービスは、軽量 API を使用し て、明確に定義されたインターフェイスを介して通信します。このアーキテクチャの各マイクロ サービスは、アプリケーションの特定の機能に対する需要を満たすように更新、デプロイ、およ びスケーリングできます。詳細については、「 [でのマイクロサービスの実装 AWS」](https://docs.aws.amazon.com/whitepapers/latest/microservices-on-aws/microservices-on-aws.html)を参照して ください。

<span id="page-45-0"></span>Migration Acceleration Program (MAP)

コンサルティングサポート、トレーニング、サービスを提供する AWS プログラム。組織がク ラウドへの移行のための強固な運用基盤を構築し、移行の初期コストを相殺するのに役立ちま す。MAP には、組織的な方法でレガシー移行を実行するための移行方法論と、一般的な移行シナ リオを自動化および高速化する一連のツールが含まれています。

大規模な移行

アプリケーションポートフォリオの大部分を次々にクラウドに移行し、各ウェーブでより多くの アプリケーションを高速に移動させるプロセス。この段階では、以前の段階から学んだベストプ ラクティスと教訓を使用して、移行ファクトリー チーム、ツール、プロセスのうち、オートメー ションとアジャイルデリバリーによってワークロードの移行を合理化します。これは、[AWS 移](https://docs.aws.amazon.com/prescriptive-guidance/latest/strategy-migration/) [行戦略](https://docs.aws.amazon.com/prescriptive-guidance/latest/strategy-migration/) の第 3 段階です。

移行ファクトリー

自動化された俊敏性のあるアプローチにより、ワークロードの移行を合理化する部門横断的な チーム。移行ファクトリーチームには、通常、オペレーション、ビジネスアナリストと所有者、 移行エンジニア、デベロッパー、スプリントに取り組む DevOps プロフェッショナルが含まれ ます。エンタープライズアプリケーションポートフォリオの 20~50% は、ファクトリーのアプ ローチによって最適化できる反復パターンで構成されています。詳細については、このコンテ ンツセットの[移行ファクトリーに関する解説](https://docs.aws.amazon.com/prescriptive-guidance/latest/strategy-migration/migrations-phase.html)と[Cloud Migration Factory ガイドを](https://docs.aws.amazon.com/prescriptive-guidance/latest/migration-factory-cloudendure/welcome.html)参照してくださ い。

移行メタデータ

移行を完了するために必要なアプリケーションおよびサーバーに関する情報。移行パターンご とに、異なる一連の移行メタデータが必要です。移行メタデータの例には、ターゲットサブネッ ト、セキュリティグループ、 AWS アカウントなどがあります。

#### 移行パターン

移行戦略、移行先、および使用する移行アプリケーションまたはサービスを詳述する、反復可能 な移行タスク。例: Application Migration Service を使用して Amazon EC2 AWS への移行をリホ ストします。

<span id="page-46-0"></span>Migration Portfolio Assessment (MPA)

に移行するためのビジネスケースを検証するための情報を提供するオンラインツール AWS ク ラウド。MPA は、詳細なポートフォリオ評価 (サーバーの適切なサイジング、価格設定、TCO 比較、移行コスト分析) および移行プラン (アプリケーションデータの分析とデータ収集、アプ リケーションのグループ化、移行の優先順位付け、およびウェーブプランニング) を提供しま す。[MPA ツール](https://mpa.accelerate.amazonaws.com/) (ログインが必要) は、すべての AWS コンサルタントと APN パートナーコンサ ルタントが無料で利用できます。

移行準備状況評価 (MRA)

AWS CAF を使用して、組織のクラウド準備状況に関するインサイトを取得し、長所と短所を特 定し、特定されたギャップを埋めるためのアクションプランを構築するプロセス。詳細について は、[移行準備状況ガイド](https://docs.aws.amazon.com/prescriptive-guidance/latest/migration-readiness/welcome.html) を参照してください。MRA は[、AWS 移行戦略の](https://docs.aws.amazon.com/prescriptive-guidance/latest/strategy-migration/)第一段階です。

#### 移行戦略

ワークロードを に移行するために使用されるアプローチ AWS クラウド。詳細については、この 用語集の[「7 Rs](#page-22-2) エントリ」と[「組織を動員して大規模な移行を加速する」](https://docs.aws.amazon.com/prescriptive-guidance/latest/strategy-migration/welcome.html)を参照してください。 ML

[「機械学習」を参照してください](#page-43-2)。

モダナイゼーション

古い (レガシーまたはモノリシック) アプリケーションとそのインフラストラクチャをクラウド 内の俊敏で弾力性のある高可用性システムに変換して、コストを削減し、効率を高め、イノベー ションを活用します。詳細については、[「」の「アプリケーションをモダナイズするための戦略](https://docs.aws.amazon.com/prescriptive-guidance/latest/strategy-modernizing-applications/) [AWS クラウド」](https://docs.aws.amazon.com/prescriptive-guidance/latest/strategy-modernizing-applications/)を参照してください。

モダナイゼーション準備状況評価

組織のアプリケーションのモダナイゼーションの準備状況を判断し、利点、リスク、依存関係を 特定し、組織がこれらのアプリケーションの将来の状態をどの程度適切にサポートできるかを 決定するのに役立つ評価。評価の結果として、ターゲットアーキテクチャのブループリント、 モダナイゼーションプロセスの開発段階とマイルストーンを詳述したロードマップ、特定され

たギャップに対処するためのアクションプランが得られます。詳細については、[「」の「アプリ](https://docs.aws.amazon.com/prescriptive-guidance/latest/modernization-assessing-applications/) [ケーションのモダナイゼーション準備状況の評価 AWS クラウド」](https://docs.aws.amazon.com/prescriptive-guidance/latest/modernization-assessing-applications/)を参照してください。 モノリシックアプリケーション (モノリス)

緊密に結合されたプロセスを持つ単一のサービスとして実行されるアプリケーション。モノリ シックアプリケーションにはいくつかの欠点があります。1 つのアプリケーション機能エクスペ リエンスの需要が急増する場合は、アーキテクチャ全体をスケーリングする必要があります。モ ノリシックアプリケーションの特徴を追加または改善することは、コードベースが大きくなると 複雑になります。これらの問題に対処するには、マイクロサービスアーキテクチャを使用できま す。詳細については、[モノリスをマイクロサービスに分解する](https://docs.aws.amazon.com/prescriptive-guidance/latest/modernization-decomposing-monoliths/welcome.html) を参照してください。

MPA

[「移行ポートフォリオ評価](#page-46-0)」を参照してください。

MQTT

「[Message Queuing Telemetry Transport」を参照してください。](#page-44-2)

多クラス分類

複数のクラスの予測を生成するプロセス (2 つ以上の結果の 1 つを予測します)。例えば、機械学 習モデルが、「この製品は書籍、自動車、電話のいずれですか?」 または、「このお客様にとっ て最も関心のある商品のカテゴリはどれですか?」と聞くかもしれません。

<span id="page-47-1"></span>変更可能なインフラストラクチャ

本番ワークロードの既存のインフラストラクチャを更新および変更するモデル。Well-Architected AWS Framework では、一貫性、信頼性、予測可能性を向上させるために、[イミュータブルイン](#page-40-1) [フラストラクチャ](#page-40-1)の使用をベストプラクティスとして推奨しています。

### <span id="page-47-0"></span>O

OAC

[「オリジンアクセスコントロール](#page-49-0)」を参照してください。

OAI

[「オリジンアクセスアイデンティティ](#page-49-1)」を参照してください。

**OCM** 

[「組織変更管理」を参照してください](#page-49-2)。

オフライン移行

移行プロセス中にソースワークロードを停止させる移行方法。この方法はダウンタイムが長くな るため、通常は重要ではない小規模なワークロードに使用されます。

OI

「 [オペレーション統合](#page-49-3)」を参照してください。

OLA

[「運用レベルの契約」を参照してください](#page-48-0)。

オンライン移行

ソースワークロードをオフラインにせずにターゲットシステムにコピーする移行方法。ワーク ロードに接続されているアプリケーションは、移行中も動作し続けることができます。この方法 はダウンタイムがゼロから最小限で済むため、通常は重要な本番稼働環境のワークロードに使用 されます。

OPC-UA

[「Open Process Communications - Unified Architecture」を参照してください。](#page-48-1)

<span id="page-48-1"></span>オープンプロセス通信 - 統合アーキテクチャ (OPC-UA)

産業オートメーション用の machine-to-machine (M2M) 通信プロトコル。OPC-UA は、データの 暗号化、認証、認可スキームを備えた相互運用性標準を提供します。

<span id="page-48-0"></span>オペレーショナルレベルアグリーメント (OLA)

サービスレベルアグリーメント (SLA) をサポートするために、どの機能的 IT グループが互いに 提供することを約束するかを明確にする契約。

<span id="page-48-2"></span>運用準備状況レビュー (ORR)

インシデントや潜在的な障害の理解、評価、防止、または範囲の縮小に役立つ質問および関連す るベストプラクティスのチェックリスト。詳細については、 AWS Well-Architected フレームワー クの[「運用準備状況レビュー \(ORR\)」](https://docs.aws.amazon.com/wellarchitected/latest/operational-readiness-reviews/wa-operational-readiness-reviews.html)を参照してください。

<span id="page-48-3"></span>運用テクノロジー (OT)

産業運用、機器、インフラストラクチャを制御するために物理環境と連携するハードウェアおよ びソフトウェアシステム。製造では、OT と情報技術 (IT) システムの統合が[、Industry 4.0](#page-41-2) トラン スフォーメーションの主要な焦点です。

<span id="page-49-3"></span>オペレーション統合 (OI)

クラウドでオペレーションをモダナイズするプロセスには、準備計画、オートメーション、統合 が含まれます。詳細については、[オペレーション統合ガイド](https://docs.aws.amazon.com/prescriptive-guidance/latest/migration-operations-integration/) を参照してください。

組織の証跡

の組織 AWS アカウント 内のすべての のすべてのイベントをログ AWS CloudTrail に記録する、 によって作成された証跡 AWS Organizations。証跡は、組織に含まれている各 AWS アカウント に作成され、各アカウントのアクティビティを追跡します。詳細については、 ドキュメン[トの](https://docs.aws.amazon.com/awscloudtrail/latest/userguide/creating-trail-organization.html) [「組織の証跡の作成](https://docs.aws.amazon.com/awscloudtrail/latest/userguide/creating-trail-organization.html)」を参照してください。 CloudTrail

<span id="page-49-2"></span>組織変更管理 (OCM)

人材、文化、リーダーシップの観点から、主要な破壊的なビジネス変革を管理するためのフレー ムワーク。OCM は、変化の導入を加速し、移行問題に対処し、文化や組織の変化を推進するこ とで、組織が新しいシステムと戦略の準備と移行するのを支援します。 AWS 移行戦略では、ク ラウド導入プロジェクトに必要な変化のスピードから、このフレームワークは人材アクセラレー ション と呼ばれます。詳細については[、OCM ガイド](https://docs.aws.amazon.com/prescriptive-guidance/latest/migration-ocm/) を参照してください。

<span id="page-49-0"></span>オリジンアクセスコントロール (OAC)

では CloudFront、Amazon Simple Storage Service (Amazon S3) コンテンツを保護するためのア クセスを制限するための拡張オプションです。OAC は、すべての のすべての S3 バケット AWS リージョン、 AWS KMS (SSE-KMS) によるサーバー側の暗号化、S3 バケットへの動的 PUTおよ び DELETEリクエストをサポートします。

<span id="page-49-1"></span>オリジンアクセスアイデンティティ (OAI)

では CloudFront、Amazon S3 コンテンツを保護するためのアクセスを制限するオプションで す。OAI を使用すると、 は Amazon S3 が認証できるプリンシパル CloudFront を作成します。 認証されたプリンシパルは、特定の CloudFront ディストリビューションを介してのみ S3 バケッ ト内のコンテンツにアクセスできます。[OACも](#page-49-0)併せて参照してください。OAC では、より詳細 な、強化されたアクセスコントロールが可能です。

ORR

[「運用準備状況レビュー](#page-48-2)」を参照してください。

OT

[「運用技術](#page-48-3)」を参照してください。

アウトバウンド (送信) VPC

AWS マルチアカウントアーキテクチャでは、アプリケーション内から開始されるネットワーク 接続を処理する VPC。[AWS Security Reference Architecture](https://docs.aws.amazon.com/prescriptive-guidance/latest/security-reference-architecture/network.html) では、アプリケーションとより広範 なインターネット間の双方向のインターフェイスを保護するために、インバウンド、アウトバウ ンド、インスペクションの各 VPC を使用してネットワークアカウントを設定することを推奨し ています。

<span id="page-50-0"></span>P

アクセス許可の境界

ユーザーまたはロールが使用できるアクセス許可の上限を設定する、IAM プリンシパルにアタッ チされる IAM 管理ポリシー。詳細については、IAM ドキュメントの[アクセス許可の境界を](https://docs.aws.amazon.com/IAM/latest/UserGuide/access_policies_boundaries.html)参照し てください。

<span id="page-50-1"></span>個人を特定できる情報 (PII)

直接閲覧した場合、または他の関連データと組み合わせた場合に、個人の身元を合理的に推測す るために使用できる情報。PII の例には、氏名、住所、連絡先情報などがあります。

PII

[個人を特定できる情報を参照してください](#page-50-1)。

プレイブック

クラウドでのコアオペレーション機能の提供など、移行に関連する作業を取り込む、事前定義さ れた一連のステップ。プレイブックは、スクリプト、自動ランブック、またはお客様のモダナイ ズされた環境を運用するために必要なプロセスや手順の要約などの形式をとることができます。 PLC

[「プログラム可能なロジックコントローラー」を参照してください](#page-52-2)。

PLM

[「製品ライフサイクル管理](#page-52-3)」を参照してください。 ポリシー

アクセス許可の定義 [\(アイデンティティベースのポリシー を参照\)](#page-40-2)、アクセス条件の指定 ([リソー](#page-54-0) [スベースのポリシー](#page-54-0) を参照)、または の組織内のすべてのアカウントに対する最大アクセス許 可の定義 AWS Organizations [\(サービスコントロールポリシー を参照\) が](#page-57-1)可能なオブジェクト。

多言語の永続性

データアクセスパターンやその他の要件に基づいて、マイクロサービスのデータストレージテク ノロジーを個別に選択します。マイクロサービスが同じデータストレージテクノロジーを使用し ている場合、実装上の問題が発生したり、パフォーマンスが低下する可能性があります。マイク ロサービスは、要件に最も適合したデータストアを使用すると、より簡単に実装でき、パフォー マンスとスケーラビリティが向上します。詳細については、[マイクロサービスでのデータ永続性](https://docs.aws.amazon.com/prescriptive-guidance/latest/modernization-data-persistence/welcome.html) [の有効化](https://docs.aws.amazon.com/prescriptive-guidance/latest/modernization-data-persistence/welcome.html) を参照してください。

ポートフォリオ評価

移行を計画するために、アプリケーションポートフォリオの検出、分析、優先順位付けを行うプ ロセス。詳細については、「[移行準備状況ガイド](https://docs.aws.amazon.com/prescriptive-guidance/latest/migration-readiness/welcome.html)」を参照してください。

述語

true または を返すクエリ条件。false通常は WHERE句にあります。 述語のプッシュダウン

転送前にクエリ内のデータをフィルタリングするデータベースクエリ最適化手法。これにより、 リレーショナルデータベースから取得して処理する必要があるデータの量が減少し、クエリのパ フォーマンスが向上します。

#### <span id="page-51-0"></span>予防的コントロール

イベントの発生を防ぐように設計されたセキュリティコントロール。このコントロールは、 ネットワークへの不正アクセスや好ましくない変更を防ぐ最前線の防御です。詳細について は、Implementing security controls on AWS[のPreventative controls](https://docs.aws.amazon.com/prescriptive-guidance/latest/aws-security-controls/preventative-controls.html)を参照してください。

プリンシパル

アクションを実行し AWS 、リソースにアクセスできる のエンティティ。このエンティティは 通常、、IAM ロール AWS アカウント、またはユーザーのルートユーザーです。詳細について は、IAM ドキュメントの[ロールに関する用語と概念内](https://docs.aws.amazon.com/IAM/latest/UserGuide/id_roles_terms-and-concepts.html)にあるプリンシパルを参照してください。 プライバシーバイデザイン

エンジニアリングプロセス全体を通してプライバシーを考慮に入れたシステムエンジニアリング のアプローチ。

プライベートホストゾーン

1 つ以上の VPC 内のドメインとそのサブドメインへの DNS クエリに対し、Amazon Route 53 が どのように応答するかに関する情報を保持するコンテナ。詳細については、Route 53 ドキュメン トの「[プライベートホストゾーンの使用](https://docs.aws.amazon.com/Route53/latest/DeveloperGuide/hosted-zones-private.html)」を参照してください。

<span id="page-52-4"></span>プロアクティブコントロール

非準拠のリソースのデプロイを防止するように設計された[セキュリティコントロール](#page-56-0)。これらの コントロールは、プロビジョニング前にリソースをスキャンします。リソースがコントロールに 準拠していない場合、プロビジョニングされません。詳細については、 AWS Control Tower ド キュメントの[「 コントロールリファレンスガイド](https://docs.aws.amazon.com/controltower/latest/controlreference/controls.html)」および「 でのセキュリティ[コントロールの](https://docs.aws.amazon.com/prescriptive-guidance/latest/aws-security-controls/proactive-controls.html) [実装」の「プロアクティブ](https://docs.aws.amazon.com/prescriptive-guidance/latest/aws-security-controls/proactive-controls.html)コントロール」を参照してください。 AWS

<span id="page-52-3"></span>製品ライフサイクル管理 (PLM)

設計、開発、発売から成長と成熟まで、製品のデータとプロセスのライフサイクル全体にわたる 管理。

本番環境

[「環境](#page-36-0)」を参照してください。

<span id="page-52-2"></span>プログラム可能なロジックコントローラー (NAL)

製造では、マシンをモニタリングし、承認プロセスを自動化する、信頼性が高く、適応性の高い コンピュータです。

仮名化

<span id="page-52-1"></span>データセット内の個人識別子をプレースホルダー値に置き換えるプロセス。仮名化は個人のプラ イバシー保護に役立ちます。仮名化されたデータは、依然として個人データとみなされます。 パブリッシュ/サブスクライブ (pub/sub)

マイクロサービス間の非同期通信を可能にするパターン。スケーラビリティと応答性を向上さ せます。例えば、マイクロサービスベースの [MES で](#page-44-1)は、マイクロサービスは他のマイクロサー ビスがサブスクライブできるチャネルにイベントメッセージを発行できます。システムは、公開 サービスを変更せずに新しいマイクロサービスを追加できます。

### <span id="page-52-0"></span>Q

クエリプラン

SQL リレーショナルデータベースシステムのデータにアクセスするために使用される手順などの 一連のステップ。

クエリプランのリグレッション

データベースサービスのオプティマイザーが、データベース環境に特定の変更が加えられる前に 選択されたプランよりも最適性の低いプランを選択すること。これは、統計、制限事項、環境設 定、クエリパラメータのバインディングの変更、およびデータベースエンジンの更新などが原因 である可能性があります。

## <span id="page-53-0"></span>R

RACI マトリックス

[責任、説明責任、相談、通知 \(RACI\)](#page-54-1) を参照してください。

ランサムウェア

決済が完了するまでコンピュータシステムまたはデータへのアクセスをブロックするように設計 された、悪意のあるソフトウェア。

RASCI マトリックス

[責任、説明責任、相談、情報 \(RACI\)](#page-54-1) を参照してください。

RCAC

[「行と列のアクセスコントロール」を参照してください](#page-55-1)。

リードレプリカ

読み取り専用に使用されるデータベースのコピー。クエリをリードレプリカにルーティングし て、プライマリデータベースへの負荷を軽減できます。

#### 再構築

[「7 Rs」を参照してください。](#page-22-2)

<span id="page-53-1"></span>目標復旧時点 (RPO)

最後のデータリカバリポイントからの最大許容時間です。これにより、最後の回復時点からサー ビスが中断されるまでの間に許容できるデータ損失の程度が決まります。

<span id="page-53-2"></span>目標復旧時間 (RTO)

サービスの中断から復旧までの最大許容遅延時間。

リファクタリング

[「7 R」](#page-22-2)を参照してください。

リージョン

地理的エリア内の AWS リソースのコレクション。各 AWS リージョン は、耐障害性、安定性、 耐障害性を提供するために、他の から分離され、独立しています。詳細については[、AWS リー](https://docs.aws.amazon.com/accounts/latest/reference/manage-acct-regions.html) [ジョン 「 を使用できるアカウントを指定する」](https://docs.aws.amazon.com/accounts/latest/reference/manage-acct-regions.html)を参照してください。

回帰

数値を予測する機械学習手法。例えば、「この家はどれくらいの値段で売れるでしょうか?」と いう問題を解決するために、機械学習モデルは、線形回帰モデルを使用して、この家に関する既 知の事実 (平方フィートなど) に基づいて家の販売価格を予測できます。

リホスト

[「7 Rs」を参照してください。](#page-22-2)

リリース

デプロイプロセスで、変更を本番環境に昇格させること。

#### 再配置

[「7 R」を参照してください。](#page-22-2)

プラットフォーム変更

[「7 R」を参照してください。](#page-22-2)

再購入

[「7 R」を参照してください。](#page-22-2)

回復性

中断に耐えたり、中断から回復したりするアプリケーションの機能。[高可用性](#page-39-1)と[ディザスタリ](#page-34-1) [カバリ](#page-34-1)は、 で障害耐性を計画する際の一般的な考慮事項です AWS クラウド。詳細について は、[AWS クラウド 「レジリエンス」](https://aws.amazon.com/resilience/)を参照してください。

<span id="page-54-0"></span>リソースベースのポリシー

Amazon S3 バケット、エンドポイント、暗号化キーなどのリソースにアタッチされたポリシー。 このタイプのポリシーは、アクセスが許可されているプリンシパル、サポートされているアク ション、その他の満たすべき条件を指定します。

<span id="page-54-1"></span>実行責任者、説明責任者、協業先、報告先 (RACI) に基づくマトリックス

移行活動とクラウド運用に関わるすべての関係者の役割と責任を定義したマトリックス。マト リックスの名前は、マトリックスで定義されている責任の種類、すなわち責任 (R) 、説明責任 (A) 、協議 (C) 、情報提供 (I) に由来します。サポート (S) タイプはオプションです。サポートを 含めると、そのマトリックスは RASCI マトリックスと呼ばれ、サポートを除外すると RACI マ トリックスと呼ばれます。

<span id="page-55-2"></span>レスポンシブコントロール

有害事象やセキュリティベースラインからの逸脱について、修復を促すように設計されたセキュ リティコントロール。詳細については、Implementing security controls on AWS[のResponsive](https://docs.aws.amazon.com/prescriptive-guidance/latest/aws-security-controls/responsive-controls.html)  [controls](https://docs.aws.amazon.com/prescriptive-guidance/latest/aws-security-controls/responsive-controls.html)を参照してください。

保持

[「7 Rs」を参照してください。](#page-22-2)

廃止

[「7 Rs」を参照してください。](#page-22-2)

ローテーション

攻撃者が認証情報にアクセスすることをより困難にするために、シー[クレット](#page-56-1)を定期的に更新す るプロセス。

<span id="page-55-1"></span>行と列のアクセス制御 (RCAC)

アクセスルールが定義された、基本的で柔軟な SQL 表現の使用。RCAC は行権限と列マスクで 構成されています。

RPO

「目標[復旧時点](#page-53-1)」を参照してください。

#### RTO

「目標[復旧時間](#page-53-2)」を参照してください。

ランブック

特定のタスクを実行するために必要な手動または自動化された一連の手順。これらは通常、エ ラー率の高い反復操作や手順を合理化するために構築されています。

### <span id="page-55-0"></span>S

SAML 2.0

多くの ID プロバイダー (IdPs) が使用するオープンスタンダード。この機能により、フェデレー ティッドシングルサインオン (SSO) が有効になるため、ユーザーは AWS Management Console

にログインしたり AWS API オペレーションを呼び出したりでき、組織内のすべてのユーザーを IAM で作成する必要はありません。SAML 2.0 ベースのフェデレーションの詳細については、IAM ドキュメントの[SAML 2.0 ベースのフェデレーションについてを](https://docs.aws.amazon.com/IAM/latest/UserGuide/id_roles_providers_saml.html)参照してください。

**SCADA** 

[「監視コントロールとデータ収集」を参照してください](#page-59-1)。

**SCP** 

[「サービスコントロールポリシー](#page-57-1)」を参照してください。

<span id="page-56-1"></span>シークレット

では AWS Secrets Manager、パスワードやユーザー認証情報など、暗号化された形式で保存す る機密情報または制限付き情報。シークレット値とそのメタデータで構成されます。シークレッ ト値は、バイナリ、1 つの文字列、または複数の文字列にすることができます。詳細について は、[Secrets Manager ドキュメントの「Secrets Manager シークレット](https://docs.aws.amazon.com/secretsmanager/latest/userguide/whats-in-a-secret.html)の内容」を参照してくだ さい。

<span id="page-56-0"></span>セキュリティコントロール

脅威アクターによるセキュリティ脆弱性の悪用を防止、検出、軽減するための、技術上または管 理上のガードレール。セキュリティコントロールには、予防的、検出的、[???](#page-55-2)応答的、[プロア](#page-52-4)ク ティブ の 4 つの主なタイプがあります。

セキュリティ強化

アタックサーフェスを狭めて攻撃への耐性を高めるプロセス。このプロセスには、不要になった リソースの削除、最小特権を付与するセキュリティのベストプラクティスの実装、設定ファイル 内の不要な機能の無効化、といったアクションが含まれています。

<span id="page-56-2"></span>Security Information and Event Management (SIEM) システム

セキュリティ情報管理 (SIM) とセキュリティイベント管理 (SEM) のシステムを組み合わせたツー ルとサービス。SIEM システムは、サーバー、ネットワーク、デバイス、その他ソースからデー タを収集、モニタリング、分析して、脅威やセキュリティ違反を検出し、アラートを発信しま す。

セキュリティレスポンスの自動化

セキュリティイベントに自動的に応答または修正するように設計された、事前定義されプログラ ムされたアクション。これらの自動化は、セキュリティのベストプラクティスを実装するのに役 立つ[検出的](#page-33-1)または[応答](#page-55-2)的な AWS セキュリティコントロールとして機能します。自動レスポンス

アクションの例には、VPC セキュリティグループの変更、Amazon EC2 インスタンスへのパッチ 適用、認証情報のローテーションなどがあります。

サーバー側の暗号化

<span id="page-57-1"></span>送信先にあるデータの、それを受け取る AWS サービス による暗号化。 サービスコントロールポリシー (SCP)

AWS Organizationsの組織内の、すべてのアカウントのアクセス許可を一元的に管理するポリ シー。SCP は、管理者がユーザーまたはロールに委任するアクションに、ガードレールを定義し たり、アクションの制限を設定したりします。SCP は、許可リストまたは拒否リストとして、許 可または禁止するサービスやアクションを指定する際に使用できます。詳細については、 AWS Organizations ドキュメント[の「サービスコントロールポリシー](https://docs.aws.amazon.com/organizations/latest/userguide/orgs_manage_policies_scps.html)」を参照してください。

#### <span id="page-57-0"></span>サービスエンドポイント

のエントリポイントの URL AWS サービス。ターゲットサービスにプログラムで接続するには、 エンドポイントを使用します。詳細については、AWS 全般のリファレンスの「[AWS サービス エ](https://docs.aws.amazon.com/general/latest/gr/rande.html) [ンドポイント](https://docs.aws.amazon.com/general/latest/gr/rande.html)」を参照してください。

<span id="page-57-3"></span>サービスレベルアグリーメント (SLA)

サービスのアップタイムやパフォーマンスなど、IT チームがお客様に提供すると約束したものを 明示した合意書。

<span id="page-57-2"></span>サービスレベルインジケータ (SLI)

- エラー率、可用性、スループットなど、サービスのパフォーマンス側面の測定。
- <span id="page-57-4"></span>サービスレベルの目標 (SLO)

サービス[レベルのインジケータ によって測定される、サービス](#page-57-2)の状態を表すターゲットメトリク ス。

#### 責任共有モデル

クラウドのセキュリティとコンプライアンス AWS について と共有する責任を説明するモデル。 AWS はクラウドのセキュリティを担当しますが、お客様はクラウドのセキュリティを担当しま す。詳細については、[責任共有モデル](https://aws.amazon.com/compliance/shared-responsibility-model/)を参照してください。

#### SIEM

[「セキュリティ情報とイベント管理システム」を参照してください](#page-56-2)。

<span id="page-57-5"></span>単一障害点 (SPOF)

システムを中断する可能性のあるアプリケーションの単一の重要なコンポーネントの障害。

SLA

[「サービスレベルアグリーメント](#page-57-3)」を参照してください。

SLI

[「サービスレベルインジケータ](#page-57-2)」を参照してください。

SLO

[「サービスレベルの目標](#page-57-4)」を参照してください。

split-and-seed モデル

モダナイゼーションプロジェクトのスケーリングと加速のためのパターン。新機能と製品リリー スが定義されると、コアチームは解放されて新しい製品チームを作成します。これにより、お 客様の組織の能力とサービスの拡張、デベロッパーの生産性の向上、迅速なイノベーションのサ ポートに役立ちます。詳細については、[「」の「アプリケーションをモダナイズするための段階](https://docs.aws.amazon.com/prescriptive-guidance/latest/modernization-phased-approach/step3.html) [的アプローチ AWS クラウド」](https://docs.aws.amazon.com/prescriptive-guidance/latest/modernization-phased-approach/step3.html)を参照してください。

```
SPOF
```
[単一障害点](#page-57-5) を参照してください。

<span id="page-58-0"></span>star スキーマ

トランザクションデータまたは測定データを保存するために 1 つの大きなファクトテーブルを使 用し、データ属性を保存するために 1 つ以上の小さなディメンションテーブルを使用するデータ ベースの組織構造。この構造は、[データウェアハウス](#page-32-2)またはビジネスインテリジェンスの目的で 使用するように設計されています。

strangler fig パターン

レガシーシステムが廃止されるまで、システム機能を段階的に書き換えて置き換えることによ り、モノリシックシステムをモダナイズするアプローチ。このパターンは、宿主の樹木から根を 成長させ、最終的にその宿主を包み込み、宿主に取って代わるイチジクのつるを例えています。 そのパターンは、モノリシックシステムを書き換えるときのリスクを管理する方法として [Martin](https://martinfowler.com/bliki/StranglerFigApplication.html)  [Fowler により提唱されました](https://martinfowler.com/bliki/StranglerFigApplication.html)。このパターンの適用方法の例については[、コンテナと Amazon](https://docs.aws.amazon.com/prescriptive-guidance/latest/modernization-aspnet-web-services/)  [API Gateway を使用して、従来の Microsoft ASP.NET \(ASMX\) ウェブサービスを段階的にモダナ](https://docs.aws.amazon.com/prescriptive-guidance/latest/modernization-aspnet-web-services/) [イズ](https://docs.aws.amazon.com/prescriptive-guidance/latest/modernization-aspnet-web-services/)を参照してください。

サブネット

VPC 内の IP アドレスの範囲。サブネットは、1 つのアベイラビリティーゾーンに存在する必要 があります。

<span id="page-59-1"></span>監視コントロールとデータ収集 (SCADA)

製造では、ハードウェアとソフトウェアを使用して物理アセットと生産オペレーションをモニタ リングするシステム。

対称暗号化

データの暗号化と復号に同じキーを使用する暗号化のアルゴリズム。

合成テスト

ユーザーインタラクションをシミュレートして潜在的な問題を検出したり、パフォーマンスをモ ニタリングしたりする方法でシステムをテストします。[Amazon CloudWatch Synthetics を](https://docs.aws.amazon.com/AmazonCloudWatch/latest/monitoring/CloudWatch_Synthetics_Canaries.html)使用 してこれらのテストを作成できます。

### <span id="page-59-0"></span>T

タグ

AWS リソースを整理するためのメタデータとして機能するキーと値のペア。タグは、リソース の管理、識別、整理、検索、フィルタリングに役立ちます。詳細については、「[AWS リソース](https://docs.aws.amazon.com/tag-editor/latest/userguide/tagging.html) [のタグ付け](https://docs.aws.amazon.com/tag-editor/latest/userguide/tagging.html)」を参照してください。

ターゲット変数

監督された機械学習でお客様が予測しようとしている値。これは、結果変数 のことも指します。 例えば、製造設定では、ターゲット変数が製品の欠陥である可能性があります。

タスクリスト

ランブックの進行状況を追跡するために使用されるツール。タスクリストには、ランブックの概 要と完了する必要のある一般的なタスクのリストが含まれています。各一般的なタスクには、推 定所要時間、所有者、進捗状況が含まれています。

テスト環境

[「環境](#page-36-0)」を参照してください。

トレーニング

お客様の機械学習モデルに学習するデータを提供すること。トレーニングデータには正しい答え が含まれている必要があります。学習アルゴリズムは入力データ属性をターゲット (お客様が予 測したい答え) にマッピングするトレーニングデータのパターンを検出します。これらのパター

ンをキャプチャする機械学習モデルを出力します。そして、お客様が機械学習モデルを使用し て、ターゲットがわからない新しいデータでターゲットを予測できます。

トランジットゲートウェイ

VPC とオンプレミスネットワークを相互接続するために使用できる、ネットワークの中継ハブ。 詳細については、 AWS Transit Gateway ドキュメント[の「トランジットゲートウェイと](https://docs.aws.amazon.com/vpc/latest/tgw/what-is-transit-gateway.html)は」を参 照してください。

<span id="page-60-1"></span>トランクベースのワークフロー

デベロッパーが機能ブランチで機能をローカルにビルドしてテストし、その変更をメインブラン チにマージするアプローチ。メインブランチはその後、開発環境、本番前環境、本番環境に合わ せて順次構築されます。

信頼されたアクセス

ユーザーに代わって AWS Organizations およびそのアカウントで組織内でタスクを実行するため に指定するサービスへのアクセス許可を付与します。信頼されたサービスは、サービスにリンク されたロールを必要なときに各アカウントに作成し、ユーザーに代わって管理タスクを実行しま す。詳細については、 ドキュメン[トAWS Organizations の「 を他の AWS のサービスで](https://docs.aws.amazon.com/organizations/latest/userguide/orgs_integrate_services.html)使用する AWS Organizations 」を参照してください。

チューニング

機械学習モデルの精度を向上させるために、お客様のトレーニングプロセスの側面を変更する。 例えば、お客様が機械学習モデルをトレーニングするには、ラベル付けセットを生成し、ラベル を追加します。これらのステップを、異なる設定で複数回繰り返して、モデルを最適化します。 ツーピザチーム

2 つのピザを食べることができる小さな DevOps チーム。ツーピザチームの規模では、ソフト ウェア開発におけるコラボレーションに最適な機会が確保されます。

### <span id="page-60-0"></span> $\mathbf{U}$

不確実性

予測機械学習モデルの信頼性を損なう可能性がある、不正確、不完全、または未知の情報を指す 概念。不確実性には、次の 2 つのタイプがあります。認識論的不確実性は、限られた、不完全な データによって引き起こされ、弁論的不確実性 は、データに固有のノイズとランダム性によって 引き起こされます。詳細については、[深層学習システムにおける不確実性の定量化](https://docs.aws.amazon.com/prescriptive-guidance/latest/ml-quantifying-uncertainty/concepts.html) ガイドを参照 してください。

未分化なタスク

ヘビーリフティングとも呼ばれ、アプリケーションの作成と運用には必要だが、エンドユーザー に直接的な価値をもたらさなかったり、競争上の優位性をもたらしたりしない作業です。未分化 なタスクの例としては、調達、メンテナンス、キャパシティプランニングなどがあります。

上位環境

[「環境](#page-36-0)」を参照してください。

#### <span id="page-61-0"></span>V

バキューミング

ストレージを再利用してパフォーマンスを向上させるために、増分更新後にクリーンアップを行 うデータベースのメンテナンス操作。

バージョンコントロール

リポジトリ内のソースコードへの変更など、変更を追跡するプロセスとツール。 VPC ピアリング

プライベート IP アドレスを使用してトラフィックをルーティングできる、2 つの VPC 間の接 続。詳細については、Amazon VPC ドキュメントの[「VPC ピア機能とは](https://docs.aws.amazon.com/vpc/latest/peering/what-is-vpc-peering.html)」を参照してくださ い。

#### 脆弱性

システムのセキュリティを脅かすソフトウェアまたはハードウェアの欠陥。

#### <span id="page-61-1"></span>W

ウォームキャッシュ

頻繁にアクセスされる最新の関連データを含むバッファキャッシュ。データベースインスタンス はバッファキャッシュから、メインメモリまたはディスクからよりも短い時間で読み取りを行う ことができます。

ウォームデータ

アクセス頻度の低いデータ。この種類のデータをクエリする場合、通常は適度に遅いクエリでも 問題ありません。

#### ウィンドウ関数

現在のレコードに関連する行のグループに対して計算を実行する SQL 関数。ウィンドウ関数 は、移動平均の計算や、現在の行の相対位置に基づく行の値へのアクセスなどのタスクの処理に 役立ちます。

ワークロード

ビジネス価値をもたらすリソースとコード (顧客向けアプリケーションやバックエンドプロセス など) の総称。

ワークストリーム

特定のタスクセットを担当する移行プロジェクト内の機能グループ。各ワークストリームは独立 していますが、プロジェクト内の他のワークストリームをサポートしています。たとえば、ポー トフォリオワークストリームは、アプリケーションの優先順位付け、ウェーブ計画、および移行 メタデータの収集を担当します。ポートフォリオワークストリームは、これらの設備を移行ワー クストリームで実現し、サーバーとアプリケーションを移行します。

WORM

[「書き込み 1 回」を参照し、多くの を読み取りま](#page-62-1)す。

WQF

[「AWS ワークロード認定フレームワーク」を参照してください。](#page-25-2)

<span id="page-62-1"></span>Write Once, Read Many (WORM)

データを 1 回書き込み、データの削除や変更を防ぐストレージモデル。承認されたユーザーは、 必要な回数だけデータを読み取ることができますが、変更することはできません。このデータス トレージインフラストラクチャは[イミュータブルな](#page-40-1) と見なされます。

### <span id="page-62-0"></span>Z

ゼロデイエクスプロイト

[ゼロデイ脆弱性](#page-62-2) を利用する攻撃、通常はマルウェア。

<span id="page-62-2"></span>ゼロデイ脆弱性

実稼働システムにおける未解決の欠陥または脆弱性。脅威アクターは、このような脆弱性を利用 してシステムを攻撃する可能性があります。開発者は、よく攻撃の結果で脆弱性に気付きます。

#### ゾンビアプリケーション

平均 CPU およびメモリ使用率が 5% 未満のアプリケーション。移行プロジェクトでは、これら のアプリケーションを廃止するのが一般的です。

翻訳は機械翻訳により提供されています。提供された翻訳内容と英語版の間で齟齬、不一致または矛 盾がある場合、英語版が優先します。